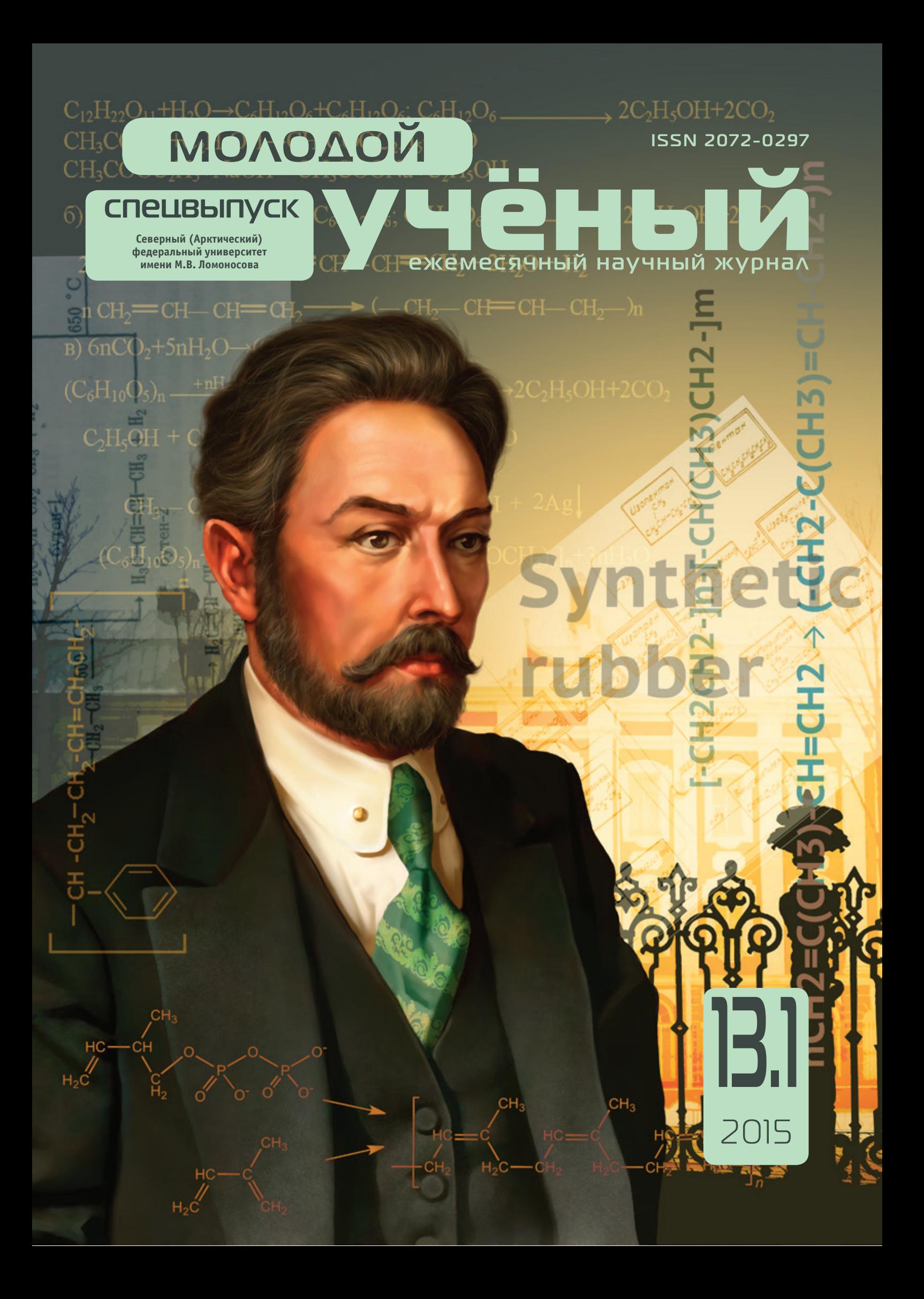

# **ISSN 2072-0297** Молодой учёный

Научный журнал Выходит два раза в месяц № 13.1 (93.1) / 2015

#### Редакционная коллегия:

**Главный редактор:** Ахметова Галия Дуфаровна, *доктор филологических наук* **Члены редакционной коллегии:** Ахметова Мария Николаевна, *доктор педагогических наук* Иванова Юлия Валентиновна, *доктор философских наук* Каленский Александр Васильевич, *доктор физико-математических наук* Куташов Вячеслав Анатольевич, *доктор медицинских наук* Лактионов Константин Станиславович, *доктор биологических наук* Сараева Надежда Михайловна, *доктор психологических наук* Авдеюк Оксана Алексеевна, *кандидат технических наук* Айдаров Оразхан Турсункожаевич, *кандидат географических наук* Алиева Тарана Ибрагим кызы, *кандидат химических наук* Ахметова Валерия Валерьевна, *кандидат медицинских наук* Брезгин Вячеслав Сергеевич, *кандидат экономических наук* Данилов Олег Евгеньевич, *кандидат педагогических наук* Дёмин Александр Викторович*, кандидат биологических наук* Дядюн Кристина Владимировна, *кандидат юридических наук* Желнова Кристина Владимировна, *кандидат экономических наук* Жуйкова Тамара Павловна, *кандидат педагогических наук* Жураев Хусниддин Олтинбоевич, *кандидат педагогических наук* Игнатова Мария Александровна, *кандидат искусствоведения* Коварда Владимир Васильевич, *кандидат физико-математических наук* Комогорцев Максим Геннадьевич, *кандидат технических наук* Котляров Алексей Васильевич, *кандидат геолого-минералогических наук* Кузьмина Виолетта Михайловна, *кандидат исторических наук, кандидат психологических наук* Кучерявенко Светлана Алексеевна, *кандидат экономических наук* Лескова Екатерина Викторовна, *кандидат физико-математических наук* Макеева Ирина Александровна, *кандидат педагогических наук* Матроскина Татьяна Викторовна, *кандидат экономических наук* Матусевич Марина Степановна, *кандидат педагогических наук* Мусаева Ума Алиевна, *кандидат технических наук* Насимов Мурат Орленбаевич, *кандидат политических наук* Прончев Геннадий Борисович, *кандидат физико-математических наук* Семахин Андрей Михайлович, *кандидат технических наук* Сенцов Аркадий Эдуардович, *кандидат политических наук* Сенюшкин Николай Сергеевич, *кандидат технических наук* Титова Елена Ивановна, *кандидат педагогических наук* Ткаченко Ирина Георгиевна, *кандидат филологических наук* Фозилов Садриддин Файзуллаевич, *кандидат химических наук* Яхина Асия Сергеевна, *кандидат технических наук* Ячинова Светлана Николаевна, *кандидат педагогических наук*

#### Адрес редакции:

420126, г. Казань, ул. Амирхана, 10а, а/я 231. E-mail: info@moluch.ru; http://www.moluch.ru/. **Учредитель и издатель:** ООО «Издательство Молодой ученый» Тираж 1000 экз.

Отпечатано в типографии издательства «Молодой ученый», 420029, г. Казань, ул. Академика Кирпичникова, 26

Журнал зарегистрирован Федеральной службой по надзору в сфере связи, информационных технологий и массовых коммуникаций.

**Свидетельство о регистрации средства массовой информации ПИ № ФС77-38059 от 11 ноября 2009 г.** Журнал входит в систему РИНЦ (Российский индекс научного цитирования) на платформе elibrary.ru. Журнал включен в международный каталог периодических изданий «Ulrich's Periodicals Directory».

#### **Ответственные редакторы:**

Кайнова Галина Анатольевна Осянина Екатерина Игоревна

#### **Международный редакционный совет:**

Айрян Заруи Геворковна, *кандидат филологических наук, доцент (Армения)* Арошидзе Паата Леонидович, *доктор экономических наук, ассоциированный профессор (Грузия)* Атаев Загир Вагитович, *кандидат географических наук, профессор (Россия)* Бидова Бэла Бертовна, *доктор юридических наук, доцент (Россия)* Борисов Вячеслав Викторович, *доктор педагогических наук, профессор (Украина)* Велковска Гена Цветкова, *доктор экономических наук, доцент (Болгария)* Гайич Тамара, *доктор экономических наук (Сербия)* Данатаров Агахан, *кандидат технических наук (Туркменистан)* Данилов Александр Максимович, *доктор технических наук, профессор (Россия)* Демидов Алексей Александрович, *доктор медицинских наук, профессор (Россия)* Досманбетова Зейнегуль Рамазановна, *доктор философии (PhD) по филологическим наукам (Казахстан)* Ешиев Абдыракман Молдоалиевич, *доктор медицинских наук, доцент, зав. отделением (Кыргызстан)* Игисинов Нурбек Сагинбекович, *доктор медицинских наук, профессор (Казахстан)* Кадыров Кутлуг-Бек Бекмурадович, *кандидат педагогических наук, заместитель директора (Узбекистан)* Кайгородов Иван Борисович, *кандидат физико-математических наук (Бразилия)* Каленский Александр Васильевич, *доктор физико-математических наук, профессор (Россия)* Козырева Ольга Анатольевна, *кандидат педагогических наук, доцент (Россия)* Колпак Евгений Петрович, *доктор физико-математических наук, профессор (Россия)* Куташов Вячеслав Анатольевич*, доктор медицинских наук, профессор (Россия)* Лю Цзюань, *доктор филологических наук, профессор (Китай)* Малес Людмила Владимировна, *доктор социологических наук, доцент (Украина)* Нагервадзе Марина Алиевна, *доктор биологических наук, профессор (Грузия)* Нурмамедли Фазиль Алигусейн оглы, кандидат геолого-минералогических наук *(Азербайджан)* Прокопьев Николай Яковлевич, *доктор медицинских наук, профессор (Россия)* Прокофьева Марина Анатольевна, *кандидат педагогических наук, доцент (Казахстан)* Рахматуллин Рафаэль Юсупович, *доктор философских наук, профессор (Россия)* Ребезов Максим Борисович, *доктор сельскохозяйственных наук, профессор (Россия)* Сорока Юлия Георгиевна, *доктор социологических наук, доцент (Украина)* Узаков Гулом Норбоевич, *кандидат технических наук, доцент (Узбекистан)* Хоналиев Назарали Хоналиевич, *доктор экономических наук, старший научный сотрудник (Таджикистан)* Хоссейни Амир, *доктор филологических наук (Иран)* Шарипов Аскар Калиевич, *доктор экономических наук, доцент (Казахстан)*

**Художник:** Шишков Евгений Анатольевич **Верстка:** Голубцов Максим Владимирович

*На обложке изображен Иван Лаврентьевич Кондаков (1857–1931) — русский химик-органик, чьи исследования легли в основу способа получения синтетического каучука.*

Статьи, поступающие в редакцию, рецензируются. За достоверность сведений, изложенных в статьях, ответственность несут авторы. Мнение редакции может не совпадать с мнением авторов материалов. При перепечатке ссылка на журнал обязательна. Материалы публикуются в авторской редакции.

## **СОДЕРЖАНИЕ**

#### **Алешко Р.А., Шошина К.В.**

Разработка методов и алгоритмов тематической обработки детальных спутниковых снимков на основе структурного моделирования ............... 1 **Алешко Р.А., Шошина К.В.** Разработка методики автоматизированной идентификации крон деревьев по данным аэрофотосъемки ........................................... 4 **Батраков Н.М., Шошина К.В., Алешко Р.А.** Разработка геопортала для ФБГУК «Соловецкий государственный историко-архитектурный и природный музей-заповедник» .................... 6 **Богданов Д.А., Алешко Р.А., Шошина К.В.** Разработка тематическая информационная сеть «Гид путешественника» ................................. 8 **Долгий Е.Ю., Шошина К.В., Алешко Р.А.** Разработка схемы защищенного канала дальнего радиуса действия для наземной станции управления беспилотного летательного аппарата.....................................................10 **Заблоцкий А.М., Шошина К.В., Алешко Р.А.** Разработка мобильного приложения для таксатора....................................................12 **Зелянин Д.А., Шошина К.В., Алешко Р.А.** Метод получения пространственных данных, путем обработки видеофайлов.......................15 **Карпов А.А., Алешко Р.А., Шошина К.В.** Технологии определения природных пожаров с использованием данных спутниковой съемки....17 **Коротаев Н.А., Шошина К.В., Алешко Р.А.** Разработка информационной системы для инвентаризации земель сельскохозяйственного назначения .................................................19 **Максимов А.М., Алешко Р.А., Шошина К.В.** Разработка информационной системы сопровождения спортивных тренировок .........22 **Мохов А. С., Алешко Р.А., Шошина К.В.** Разработка информационной системы ботанического сада Соловецкого архипелага ...23 **Пескишева А.М., Шошина К.В., Алешко Р.А.** Разработка информационной системы для рекламной компании ....................................25 **Полханова М.А., Алешко Р.А., Шошина К.В.** Тематическая социальная сеть для владельцев собак..........................................................26 **Порошина К. Г., Шошина К.В., Алешко Р.А.** Разработка интернет-магазина для домашней пекарни «Небесный миндаль» .......................29 **Рытенков П.А., Шошина К.В., Алешко Р.А.** Автоматизация процессов обработки атрибутивной и картографической информации в среде ИИТГИС ...........................................31 **Шошина К.В., Гурьев А. Т., Алешко Р.А.** Анализ жизненного цикла лесных дорог .........33

### **Разработка методов и алгоритмов тематической обработки детальных спутниковых снимков на основе структурного моделирования**

Алешко Роман Александрович, кандидат технических наук, доцент Шошина Ксения Владимировна, старший преподаватель Северный (Арктический) федеральный университет имени М.В. Ломоносова

*В работе представлены исследования по разработке методов и алгоритмов, предназначенных для автоматизированной обработки детальных аэрокосмических снимков. Проведено исследование предметной области — лесных ресурсов, рассмотрены основные параметры лесных насаждений. В статье осуществлен выбор наиболее информативных дешифровочных признаков лесных насаждений по детальным спутниковым снимкам. В статье приведены структурные схемы связей параметров лесных ресурсов и свойств снимков, разработаны продукционные правила определения параметров лесов.*

*Ключевые слова: автоматизация дешифрирования, данные дистанционного зондирования, методы, алгоритмы.*

В связи с увеличением объемов данных аэрокосмиче-ской съемки, а также вычислительной мощности технических средств все чаще возникает потребность в автоматизации обработки значительного объема полученной информации. Анализ существующих методик и алгоритмов автоматизированного дешифрирования лесных территорий показал, что, несмотря на значительные результаты исследований в данной области, применение методик автоматизированной тематической обработки данных дистанционного зондирования в лесопромышленном комплексе весьма ограничено. Это, как правило, связано с недостаточно развитым математическим аппаратом в данной области и сложностью формализации процесса дешифрирования лесов. В частности, существующие методики дешифрирования не обеспечивают достаточного уровня достоверности получаемых данных. Поэтому актуальной является работа, направленная на теоретическое обобщение подходов к тематической обработке спутниковых снимков лесных территорий и решение научно-технической задачи, связанной с созданием методик и алгоритмов тематической обработки спутниковых снимков лесных территорий.

Определим задачу исследования. Пусть даны детальные спутниковые снимки, данные наземного обследования территории, набор характеристик таежных лесных насаждений, набор характеристик спутниковых снимков. Спутниковая съемка проводилась в середине летнего периода времени, полученные снимки прошли необходимую радиометрическую, геометрическую коррекцию, была выполнена привязка снимков к географическим координатам.

Требуется найти наиболее информативные дешифровочные признаки лесных территорий; состав таксационных показателей лесных насаждений, определяемых по снимку; взаимосвязи свойств объектов спутникового снимка и свойств объектов лесных насаждений; разработать методику тематической обработки спутниковых снимков таёжных лесов.

Современная практика лесоустройства основывается на количественной и качественной характеристике древостоя, которая включает следующие таксационные показатели (свойства): преобладающая порода, форма, состав, возраст, класс возраста, средняя высота, средний диаметр, класс бонитета, тип леса, полнота, запас на 1 га, класс товарности. При общей характеристике насаждения определяют его основные параметры: преобладающая порода, класс возраста, класс бонитета, тип леса.

Определим задачу исследования в формальном виде:

Пусть дана модель открытой системы:

 $S = \{Q, F(Q), P, F(P), R\},$  где  $Q$  — множество объектов лесных насаждений, F (Q) — множество свойств объектов лесных насаждений, P — множество объектов съемочных данных, F (P) — множество свойств объектов съемочных данных,  $R$  — множество связей свойств лесных насаждений и данных спутниковой съемки.

Множество объектов лесных насаждений и их свойств представлено следующими элементами:

 $Q = \{Q^0, Q^1, \ldots, Q^n\},\$  $F(Q) = \{F(Q^0), F(Q^1),..., F(Q^n)\},\$ 

$$
F(Qi) = {Fi_{\pi 1}, Fi_{\pi 2},..., Fi_{\pi m}}.
$$

Множество объектов съемочных данных и их свойств представлено следующими элементами:

 $P = \{P^0, P^1, \ldots, P^k\},\$ 

 $F(P) = \{F(P^0), F(P^1), ..., F(P^k)\},\$ 

$$
F(Pi) = {Fi_{C1}, Fi_{C2}, \dots, Fi_{Cl}}.
$$

Множество взаимосвязей свойств объектов съемочных данных и свойств объектов лесных насаждений представим следующим образом:

 $R = \{R_1, R_2, ..., R_p\}, \text{ rge } p = 1 \times m$  $R\square F(Q) \times F(P)$ 

Требуется найти:

1)  $F'(P^i)$   $F(P^i)$ 

 $F'(Pi) = {Fi_{c1}, Fi_{c2},..., Fi_{cr}},$  где  $F'(Pi)$  — множество наиболее информативных свойств спутникового снимка.  $2) F'(Q^i) F(Q^i)$ 

 $F'(Qi) = {Fi_{\pi_1}, Fi_{\pi_2},..., Fi_{\pi_i}},$  где  $F'(Qi)$  — набор определяемых по снимку параметров лесных насаждений.

3) R'⊂ R

 $R' = \{R'_1, R'_2, \ldots, R'_u\},\$ 

 $R'$   $F'(Q^i) \times F'(P^i)$ , где  $R'$  — множество взаимосвязей наиболее информативных дешифровочных признаков и определяемых параметров лесных насаждений,  $u = r \times t$ .

Представим дешифровочные признаки детальных снимков в виде множества. Состав свойств объектов детального снимка характеризуется совокупностью признаков рисунка изображения и формами ландшафта. На примере объекта снимка рассмотрим подмножество характеристик свойства F (P0 ):

 $F(P)0=(F0_{c1}, F0_{c2}, F0_{c3}, F0_{c4}, F0_{c5}, F0_{c6}, F0_{c7}, F0_{c8},$  $F0_{C9}$ ,  $F0_{C10}$ ),

где  $F0_{C1}$  — яркость крон;  $F0_{C2}$  — тон крон;  $F0_{C3}$  протяженность крон;  $F0_{c4}$  — варьирование;  $F0_{c5}$  — вид крон в пологе;  $F0_{C6}$  — Форма крон;  $F0_{C7}$  — форма проекций крон;  $F0_{cs}$  — собственная тень на кроне;  $F0_{cs}$  ландшафтные признаки;  $F0_{C10}$  — обособленность крон (свойства, связанные со снимком имеют подстрочные индексы вида Сn, где n — порядковый номер свойства).

Построим булеву матрицу [F  $(Q^0) \times F (P^0)$ ] для детальных спутниковых снимков, в которой укажем, какие элементы множества снимка являются главными для определения свойств лесотаксационного выдела (Таблица 1).

Таблица 1. **Булева матрица [F (Q0 ) ×F (P0 )] для детальных снимков**

|                                                                                                    | $F^0_{\ \underline{J} \underline{I} \underline{I}}$ | $F^0_{J\!I\!2}$ | $F^0$ <sub>J3</sub> , | $F^0_{JI4}$ |
|----------------------------------------------------------------------------------------------------|-----------------------------------------------------|-----------------|-----------------------|-------------|
|                                                                                                    |                                                     |                 |                       |             |
|                                                                                                    |                                                     |                 |                       |             |
|                                                                                                    |                                                     |                 |                       |             |
|                                                                                                    |                                                     |                 |                       |             |
|                                                                                                    |                                                     |                 |                       |             |
|                                                                                                    |                                                     |                 |                       |             |
|                                                                                                    |                                                     |                 |                       |             |
| $\frac{F^0{}_{C1}}{F^0{}_{C2}} \frac{F^0{}_{C2}}{F^0{}_{C3}} \frac{F^0{}_{C3}}{F^0{}_{C5}} \frac{F^0{}_{C5}}{F^0{}_{C6}} \frac{F^0{}_{C7}}{F^0{}_{C9}} \frac{F^0{}_{C9}}{F^0{}_{C20}}$ |                                                     |                 |                       |             |
|                                                                                                    |                                                     |                 |                       |             |
|                                                                                                    |                                                     |                 |                       |             |

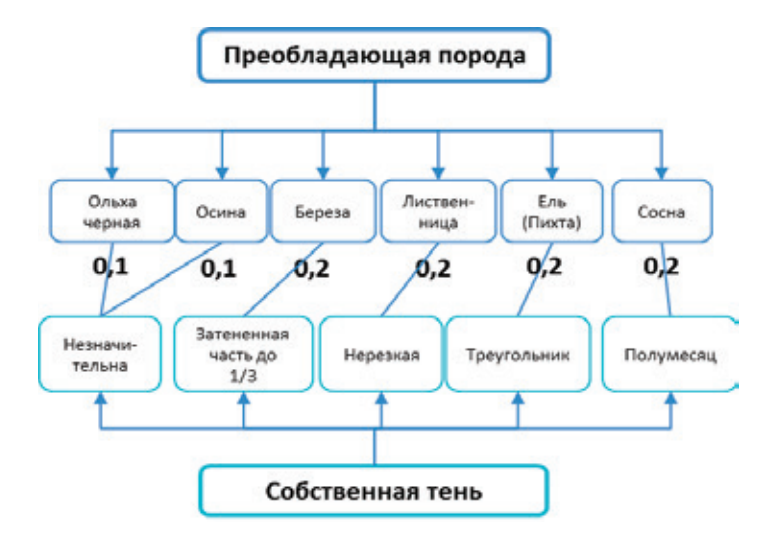

Рис. 1. **Структурные связи свойств «преобладающая порода» и «собственная тень»**

С использованием представленной выше таблицы соответствий дешифровочных признаков и таксационных показателей построим структурные схемы. На рис. 1 изображен вариант схемы для таксационного показателя «Преобладающая порода» и дешифровочного признака «Собственная тень».

Аналогичным образом есть возможность построить структурные схемы для выделенных ранее основных таксационных показателей и всех дешифровочных признаков. Затем разработанные схемы можно представить в виде продукционных правил. Введем следующие обозначения для определяемых дешифровочных признаков: яркость крон — CB, тон крон — CH, протяженность крон — CL; варьирование — VAR, вид крон в пологе — CV, форма крон — CF, форма проекций крон — CFP; собственная тень — OS.

Для таксационного параметра «Преобладающая порода» = «сосна» (FS) правило на основе продукционной модели будут выглядеть следующим образом:

**IF**

OS = «полумесяц»(0,2) **&** CFP = «округлая»(0,125) **&** CF = «параболоид»(0,1) **&**

CV = «выпуклые»(0,083) **&** VAR = «1:3»(0,25) **&**  $CL = \frac{\kappa}{1}}{3} - \frac{1}{5} \times (0.2)$  &

CH = «зеленый»(0,2) **&** CB = «светло-серые»(0,083) **THEN**  $FS = «cocha$ ».

В выборе состава дешифровочных признаков при тематической обработке спутниковых снимков лесных территорий важным фактором являются характеристики исходного съемочного материала. В частности, наибольшее значение имеют спектральное и пространственное разрешения снимков.

Таким образом, в исследовании получены следующие научные результаты:

— На основе анализа структурных характеристик спутниковых снимков определен состав дешифровочных признаков отдельных таксационных параметров лесных насаждений и детальных спутниковых снимков.

— Установлены взаимосвязи основных дешифровочных признаков и таксационных показателей лесных территорий. Разработаны продукционные правила и структурные модели процесса тематической обработки спутниковых снимков лесных территорий, позволяющие автоматизировать процесс дешифрирования таежных лесов.

— На базе проведенных исследований были разработаны методика и алгоритм автоматизированного дешифрирования спутниковых снимков лесных территорий для решения практических задач лесного хозяйства.

Исследование проводится при поддержке грантов Российского фонда фундаментальных исследований, проекты № 14–07–31076, 14–07–98801.

- 1. Абрамова, Л.В., Алешко Р.А., Батраков Н.М., Гурьев А.Т., Шошина К.В., Щеников В.С. Разработка методов и алгоритмов тематической обработки спутниковых снимков на основе структурного моделирования // Международный студенческий научный вестник. — 2014. — № 4; URL: www.eduherald.ru/121-11929 (дата обращения: 19.12.2014).
- 2. Алешко, Р.А., Гурьев А.Т. Структурное моделирование взаимосвязей дешифровочных признаков спутниковых снимков и таксационных параметров лесных насаждений // Труды СПИИРАН. Вып. 29 (2013). с. 180–189.
- 3. Алешко, Р.А., Гурьев А.Т. Методика тематического дешифрирования спутниковых снимков лесных территорий на основе структурных моделей // Известия Вузов. Приборостроение. 2013. Т. 56. № 7. с. 76–77.
- 4. Алешко, Р.А. Система мониторинга и управления пространственными гетерогенными объектами (на примере Соловецкого архипелага) / Бекмешев А.Ю., Васендина И.С., Гурьев А.Т., Карлова Т.В., Шошина К.В., Щеников В.С. // Вестник БГТУ.— 2014.— № 3 (43).— С.104–108.
- 5. Гурьев, А.Т. Разработка геоинформационной системы на базе программного обеспечения с открытым исходным кодом / Алешко Р.А., Васендина И.С., Шошина К.В., Щеников В.С. // Вестник БГТУ.— 2014.—  $N_2$  3 (43). — C.114-118.
- 6. Абрамова, Л.В., Алешко Р.А., Батраков Н.М., Гурьев А.Т., Шошина К.В., Щеников В.С. Разработка геопортала как сервиса публикации картографических данных // Международный студенческий научный вестник.—  $2014.$   $\blacktriangleright$  № 4; URL: www.eduherald.ru/121 – 11930 (дата обращения: 19.12.2014).
- 7. Варфоломеев, Ю.А., Гурьев А.Т., Алешко Р.А. Методические и технические аспекты космического мониторинга биоповреждения и усыхания еловых лесов // Лесн. журн. — 2010. — № 5. — с. 149–156. — (Изв. высш. учеб.заведений).
- 8. Варфоломеев, Ю.А., Гурьев А.Т., Плехов О.Г., Алешко Р.А. Высокотехнологичное проектирование строительства и реконструкции дорог с непрерывным жизненным циклом в лесах с биоповреждениями // Лесн. журн.— 2011.— № 2.— с. 145–152.— (Изв. высш. учеб.заведений).

### **Разработка методики автоматизированной идентификации крон деревьев по данным аэрофотосъемки**

Алешко Роман Александрович, кандидат технических наук, доцент Шошина Ксения Владимировна, старший преподаватель Северный (Арктический) федеральный университет имени М.В. Ломоносова

*В статье авторами представлена новая методика идентификации крон деревьев по данным аэрофотосъемки с БПЛА. Методика будет полезна для автоматизации процесса тематической интерпретации ортотрансформированных снимков с пространственным разрешением 5–10 сантиметров на пиксель. Эксперименты, представленные в статье, проводились на снимках сомкнутых лесов севера европейской части России. Ключевые слова: визуализация геопространственных данных, обработка изображений, алгоритм тема-*

*тической обработки, беспилотный летательный аппарат, автоматизация дешифрирования.*

В настоящее время большинство исследований в об-ласти дистанционного зондирования Земли проводятся на основе спутниковых снимков, при этом текущая ситуация на рынке космической съемки состоит в том, что максимальная разрешающая способность снимков, поставляемых пользователю равна приблизительно 0,5 метра на пиксель. Такого разрешения, как правило, недостаточно для выделения отдельных крон деревьев на изображении.

Альтернативным вариантом получения данных сверхвысокого разрешения о территории является съемка беспилотными летательными аппаратами (БПЛА). По стоимости данный вид съемки близок к детальной спутниковой, но имеет ряд преимуществ, таких как отсутствие помех, связанных с облачностью, высокое разрешение, высокая оперативность съемки и др. Новые методы получения данных требуют, соответственно, новых методов автоматизированной обработки полученной информации.

В исследовании предлагается методика автоматизированного выделения крон деревьев по данным аэросъемки, полученных с БПЛА. Получение съемочных данных проводилось с применением БПЛА «Supercam-350», ведущего съемку в видимом диапазоне. Методика включает набор алгоритмов обработки изображений, применяемых последовательно к исходному изображению.

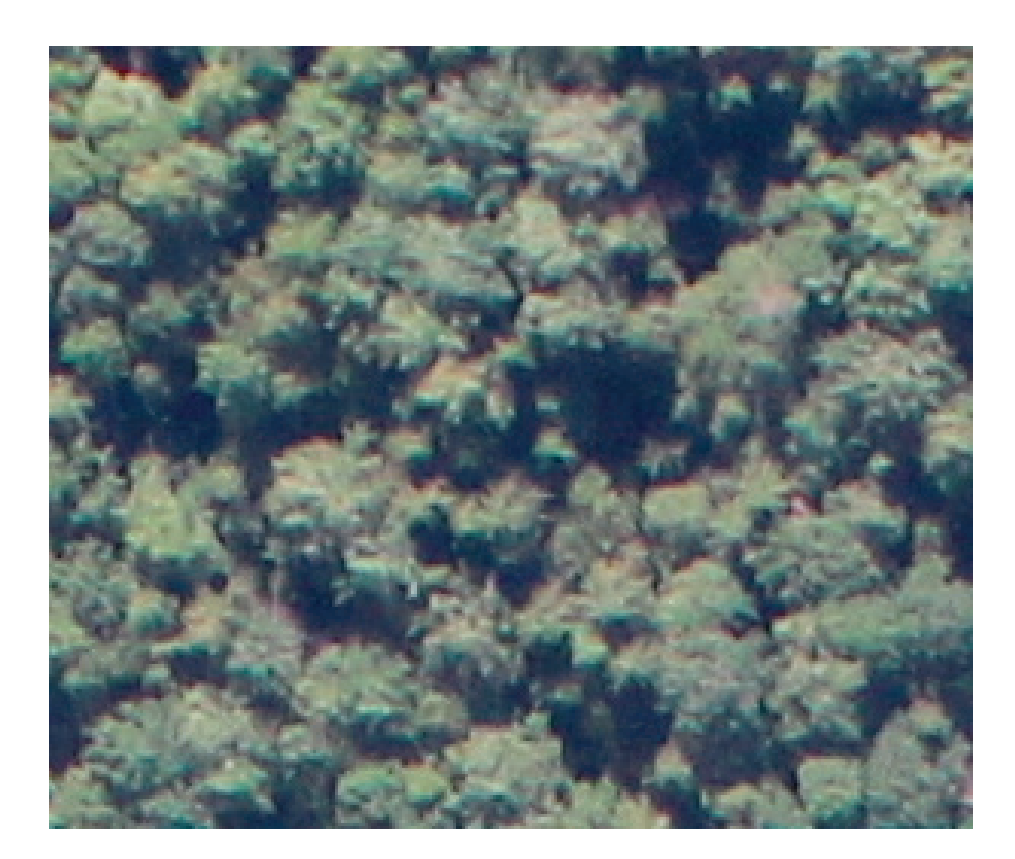

Рис. 1. **Исходный аэроснимок**

На рис. 1 показан исходный фрагмент снимка с БПЛА, на котором изображен лесной участок, пространственное разрешение снимка 5 сантиметров на пиксель. На изображении представлены кроны деревьев и межкроновые пространства.

К изображению был применен ASF-фильтр (alternating sequential filtering) с размером окна равным 2 пикселям. Данный метод фильтрации изображения относится к алгоритмам морфологической обработки растра. Суть данного алгоритма заключается в использовании морфологических операций «открытие» и «закрытие» применительно к обрабатываемому изображению.

Следующим шагом определялись локальные максимумы растра. Далее к изображению применялся метод водораздела. При использовании данного метода растр представляется в качестве трехмерной поверхности, точки которого заданы двумя пространственными координатами, а в качестве высоты выступает уровень яркости. Наиболее важным применением метода водораздела является выделение однородных по яркости объектов на изображении.

Применение алгоритма сегментации по водоразделам часто приводит к эффекту избыточной сегментации, вызванной шумом и другими локальными неровностями на изображении. Это означает огромное число областей, выделенных при сегментации. Избыточная сегментация может быть настолько значительной, что сделает результат практически бесполезным.

Подход, применяемый для управления избыточной сегментацией, основан на идее маркеров. Маркером является связная компонента, принадлежащая изображению.

В нашем случае в качестве маркеров зададим выделенные ранее локальные максимумы вершин деревьев.

Результатом предложенной методики является набор контуров крон деревьев в лесном массиве, полученных автоматизировано с использованием описанной в статье методики (Рис. 2).

После получения изображения с выделенными контурами крон была проведена процедура векторизации полученных контуров с целью интегрирования и последующей обработки в геоинформационной системе. Векторный слой контуров крон, наложенный на исходный снимок с БПЛА, представлен на рис. 5.

Методика была реализована в виде программного средства на языке программирования Python в качестве модуля информационной системы управления лесными ресурсами. Представленная в статье методика и ее развитие в виде различных алгоритмов классификации выделяемых контуров позволит значительно ускорить процесс тематической интерпретации съемочных данных с БПЛА и обновления данных о лесных ресурсах.

В дальнейшем предполагается проводить исследования в направлении классификации выделенных контуров деревьев, разработки алгоритмов разделения кроновых комплексов на отдельные кроны, создания подходов к генерализации полученных данных олесной территории для выделения однородных областей и создания тематических карт.

**Исследование проводится при поддержке грантов Российского фонда фундаментальных исследований, проекты № 14–07–31076, 14–07–98801.**

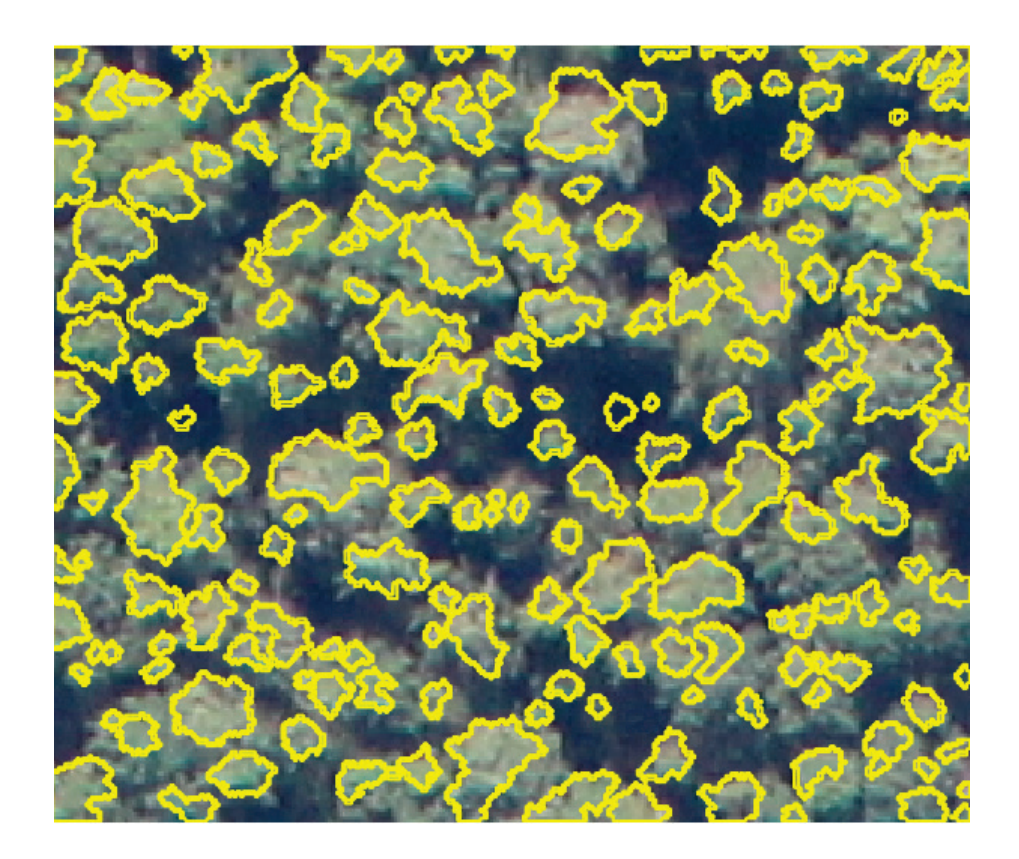

Рис. 2. **Векторный слой контуров крон деревьев, наложенный на исходный снимок**

Литература:

- 1. Абрамова, Л.В., Алешко Р.А., Батраков Н.М., Гурьев А.Т., Шошина К.В., Щеников В.С. Разработка методов и алгоритмов тематической обработки спутниковых снимков на основе структурного моделирования // Международный студенческий научный вестник. — 2014. — № 4; URL: www.eduherald.ru/121-11929 (дата обращения: 19.12.2014).
- 2. Алешко, Р.А., Гурьев А.Т. Структурное моделирование взаимосвязей дешифровочных признаков спутниковых снимков и таксационных параметров лесных насаждений // Труды СПИИРАН. Вып. 29 (2013). с. 180–189.
- 3. Алешко, Р.А., Гурьев А.Т. Методика тематического дешифрирования спутниковых снимков лесных территорий на основе структурных моделей // Известия Вузов. Приборостроение. 2013. Т. 56. № 7. с. 76–77.
- 4. Алешко, Р.А. Система мониторинга и управления пространственными гетерогенными объектами (на примере Соловецкого архипелага) / Бекмешев А.Ю., Васендина И.С., Гурьев А.Т., Карлова Т.В., Шошина К.В., Щеников В.С. // Вестник БГТУ.— 2014.— № 3 (43).— С.104–108.
- 5. Гурьев, А.Т. Разработка геоинформационной системы на базе программного обеспечения с открытым исходным кодом / Алешко Р.А., Васендина И.С., Шошина К.В., Щеников В.С. // Вестник БГТУ.— 2014.—  $N₂ 3(43)$ . − C.114-118.
- 6. Абрамова, Л.В., Алешко Р.А., Батраков Н.М., Гурьев А.Т., Шошина К.В., Щеников В.С. Разработка геопортала как сервиса публикации картографических данных // Международный студенческий научный вестник.—  $2014.$  — № 4; URL: www.eduherald.ru/121-11930 (дата обращения: 19.12.2014).
- 7. Варфоломеев, Ю.А., Гурьев А.Т., Алешко Р.А. Методические и технические аспекты космического мониторинга биоповреждения и усыхания еловых лесов // Лесн. журн. —2010. — № 5. — с. 149-156. — (Изв. высш. учеб.заведений).
- 8. Варфоломеев, Ю.А., Гурьев А.Т., Плехов О.Г., Алешко Р.А. Высокотехнологичное проектирование строительства и реконструкции дорог с непрерывным жизненным циклом в лесах с биоповреждениями // Лесн. журн.— 2011.— № 2.— с. 145–152.— (Изв. высш. учеб.заведений).

### **Разработка геопортала для ФБГУК «Соловецкий государственный историко-архитектурный и природный музей-заповедник»**

Батраков Никита Мирославович, студент Шошина Ксения Владимировна, старший преподаватель Алешко Роман Александрович, кандидат технических наук, доцент Северный (Арктический) федеральный университет имени М.В. Ломоносова

*Данная статья описывает создание геопортала для федерального бюджетного государственного учреждения культуры «Соловецкий государственный историко-архитектурный и природный музей-заповедник». Ключевые слова: геопортал, геоинформационные системы, пространственные данные, веб-приложение.*

Описываемый в работе геопортал разрабатывается как точка доступа к пространственной информации системы мониторинга и управления лесными территориями архипелага Соловецкие острова. Он призван повысить доступность данных системы посредством предоставления доступа к картам и данным о них через Интернет. Решение о необходимости разработки геопортала обусловлено как направленностью локального приложения системы управления и мониторинга на специалистов ГИС, так и «привязанностью» локального приложения к конкретной платформе. Первое означает, что пользовательский интерфейс оказывается слишком перегружен различными элементами, чтобы неподготовленному пользователю можно было быстро в нем разобраться.

Второе — что локальное приложение необходимо устанавливать на каждый компьютер, на котором оно должно работать, и следить за удовлетворением системных требований. Таким образом, с локальным приложением, без определенных модификаций, можно работать только на рабочем месте пользователя, что в случае с пространственной информацией не всегда эффективно.

Разрабатываемый геопортал призван предоставить простой пользовательский интерфейс и доступ к необходимым картам в любой точке, где есть выход к сети Интернет и практически с любой платформы, включая мобильные. Ожидается, что это повысит эффективность управления лесными территориями и, в конечном итоге, принесет положительный экологический и социальный эффект.

Геопортал служит для представления пространственных данных и обладает следующим основным функционалом:

− визуализация данных — создание карт из связанных слоев и их визуализация на экране, а также управление этим процессом;

- − навигация и масштабирование карты;
- − поиск среди пространственных данных;
- − измерение координат, длин, площадей.

Основной функционал в целом схож с «Google Maps», «Яндекс.Карты», но имеет ряд особенностей. В приложении существует разделение прав пользователей на просмотр каких-либо слоев или карт, а также на выполнение определенного функционала. Для функционирования геопортала на данный момент требуется вручную подключать необходимые слои, создавать из них карты, настраивать отображения и доступность для пользователей. Для этого добавлен модуль управления содержимым, который позволяет управлять слоями, картами и т.п. через графический интерфейс на веб-странице.

Геопортал по сути представляет собой веб-сайт, что означает, что основными элементами системы является веб-сервер, клиент (веб-браузер) и база данных.

Отдельно можно выделить картографический сервер, предоставляющий картографические веб-сервисы, такие

как WMS, WFS и пр [1]. Для геопортала он выступает источником как слоев, так и их атрибутивных данных. В свою очередь, источником данных для картографического сервера служит в основном пространственная база данных, управляемая через локальное приложение системы управления и мониторинга. Схема компонентов всей системы приведена на рисунке 1.

Реализовывался геопортал на открытых бесплатных технологиях. Наиболее значимыми при этом являются следующие технологии и инструменты:

- − GeoServer картографический сервер;
- − PostgreSQL СУБД;

− Django — каркас веб-приложения (web framework) на языке Python;

− OpenLayers — библиотека на JavaScript, позволяющая отображать слои карты на веб-странице.

Для реализации пользовательского интерфейса использовались такие библиотеки как Twitter Bootstrap, jQuery, jQuery UI и jQuery Mobile.

Пользовательский интерфейс следует тенденциям современных картографических веб-приложений, где карта занимает все пространство страницы, а на ней расположены элементы управления. А при использовании мобильных платформ большинство элементов располагается на всплывающей панели, и карта обрезается.

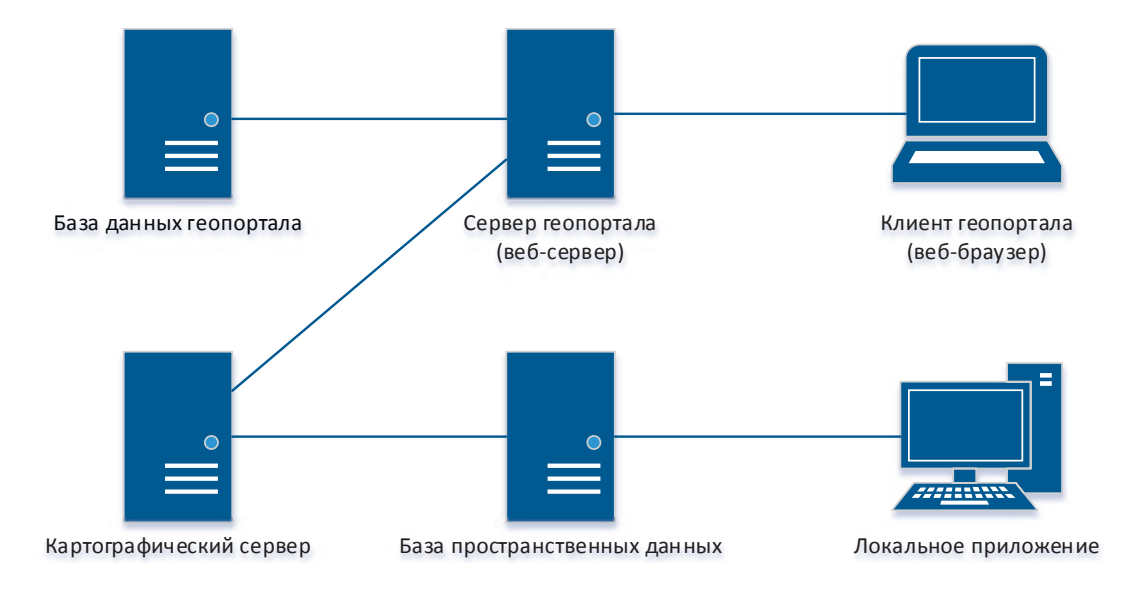

Рис. 1. **Схема компонентов системы**

Помимо страницы с картой присутствуют информационные страницы, содержащие справку, сведения об организации, контакты и т.п. А также страницы модуля управления содержимым, доступные только определенным пользователям, позволяющие управлять картами и слоями.

На данный момент геопортал проходит стадию доработки деталей и тестирования, после чего его ждет апробация в музее совместно с локальным приложением системы управления и мониторинга.

#### Литература:

1. Кошкарев, А.В. Геопортал как инструмент управления пространственными данными и геосервисами [Электронный ресурс] // Межрегиональная общественная организация содействия развитию рынка геоинформационных технологий и услуг.— Режим доступа: http://www.gisa.ru/45968.html (дата обращения (18.05.2015).

- 2. Алешко, Р.А. Система мониторинга и управления пространственными гетерогенными объектами (на примере Соловецкого архипелага) / Бекмешев А.Ю., Васендина И.С., Гурьев А.Т., Карлова Т.В., Шошина К.В., Щеников В.С. // Вестник БГТУ.— 2014.— № 3 (43).— С.104–108.
- 3. Р.А. Алешко, А.Т. Гурьев, К.В. Шошина, В.С. Щеников Разработка методики визуализации и обработки геопространственных данных // Научная визуализация. — 2015. — № 1. — с. 20-29.

### **Разработка тематическая информационная сеть «Гид путешественника»**

Богданов Денис Александрович, студент Алешко Роман Александрович, кандидат технических наук, доцент Шошина Ксения Владимировна, старший преподаватель Северный (Арктический) федеральный университет имени М.В. Ломоносова

В настоящее время многие люди путешествуют не только за границу на самолетах, но и путешествуют по своей стране на машинах и таких людей становиться все больше. Поэтому сегодня актуальным является решение задачи по созданию веб-портала, на котором будет размещения информация о путешествиях по нашей стране и различных маршрутах. Целью данного проекта является создание веб-портала, для помощи выбора места отдыха путешественника и поиска наиболее оптимального выбора пути следования к нему, а также возможность общения между пользователями.

Для достижения поставленной цели необходимо решить следующие задачи создания информационной системы:

— выявить основные бизнес-процессы сайта, потоки данных;

— проектирование архитектуры системы;

— проектирование и создание базы данных для хранения данных;

— спроектировать реализуемые в системе объектов данные;

— сделать проектирование программы и интерфейса пользователя;

— обеспечить требуемой функциональности системы.

Сам сайт будет отличаться от других похожих сайтов тем что, здесь будет отмечаться на карте сам автотранспортный путь путешественника (т.е. например, человек захотел поехать на Байкал, то ему сначала будет предложено несколько вариантов автодорог к месту прибытия (в данном случае к озеру Байкал), в зависимости от проходимости автомобиля, времени пребывания в пути, а затем путешественник может сам выбрать себе подходящую траекторию своего путешествия к назначенному месту исходя из своих возможностей) и самое главное на сайте можно будет создавать свои исключительно индивидуальные маршруты, сохранять их, чтобы в дальнейшем им можно было воспользоваться.

Проект предназначен для оперативного получения информации о достопримечательностях разных городов

России, некоторых странах ближнего и дальнего зарубежья, их отелях, ресторанах и т.п., а так же для общения людей, которые могут поделиться своими знаниями и впечатлениями о путешествиях.

В базе данных сайта должна храниться вся информация о пользователях, о дорогах и городах России, некоторых странах ближнего и дальнего зарубежья, информация о путешествиях, и разная другая информация, которая будет постоянно обновляться.

Для создания проекта был выбран шаблон Visual Studio MVC с элементами Web API [1, 2].

Последовательность работы приложения можно описать следующим образом:

1. При входе пользователя на веб-ресурс, скрипт инициализации создает экземпляр приложения и запускает его на выполнение. При этом отображается вид, например, главной страницы сайта;

2. Приложение получает запрос от пользователя и определяет запрошенные контроллер и действие. В случае главной страницы, выполняется действие по умолчанию;

3. Приложение создает экземпляр контроллера и запускает метод действия, в котором, к примеру, содержаться вызовы модели, считывающие информацию из базы данных;

4. После этого, действие формирует представление с данными, полученными из модели, и выводит результат пользователю.

Таким образом, был разработан интерфейс информационной системы, техническая часть на языке С#, где было реализовано подключение базы, а также вывод и ввод данных из базы и аутентификация пользователей [3]. Были подключены карты, на который можно составлять маршруты, вводя начало и конец пути. А также возможность оставлять свои метки на карте с надписями и картинками.

В дальнейшем планируется сделать приложение для мобильных устройств, с возможностью создания и просмотра маршрутов на карте, а также сохранения их на устройстве.

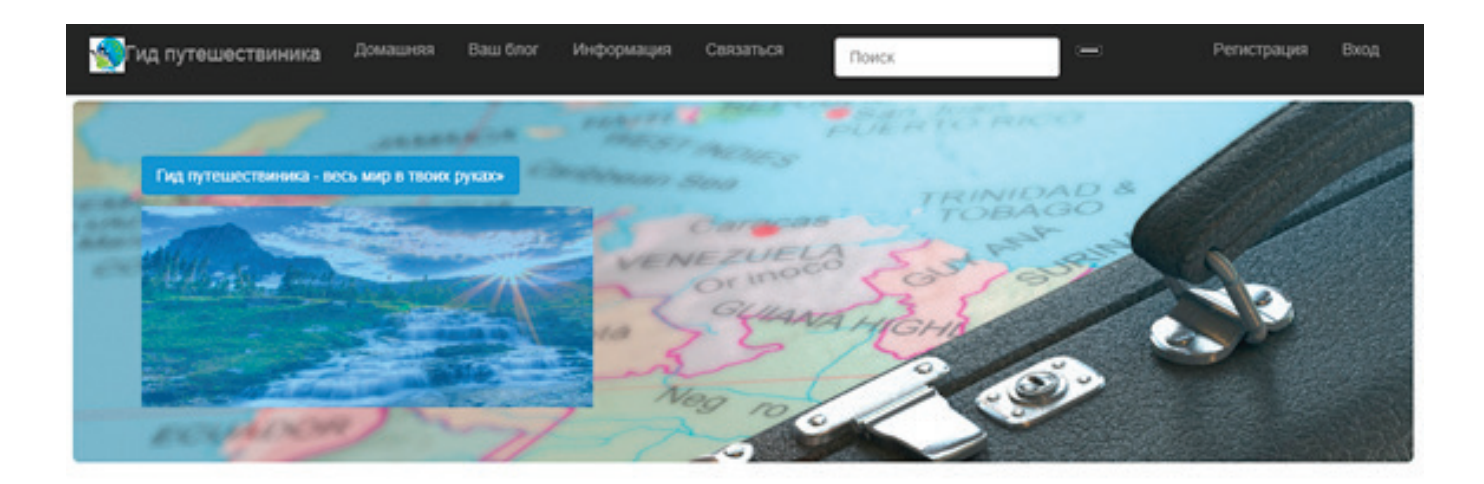

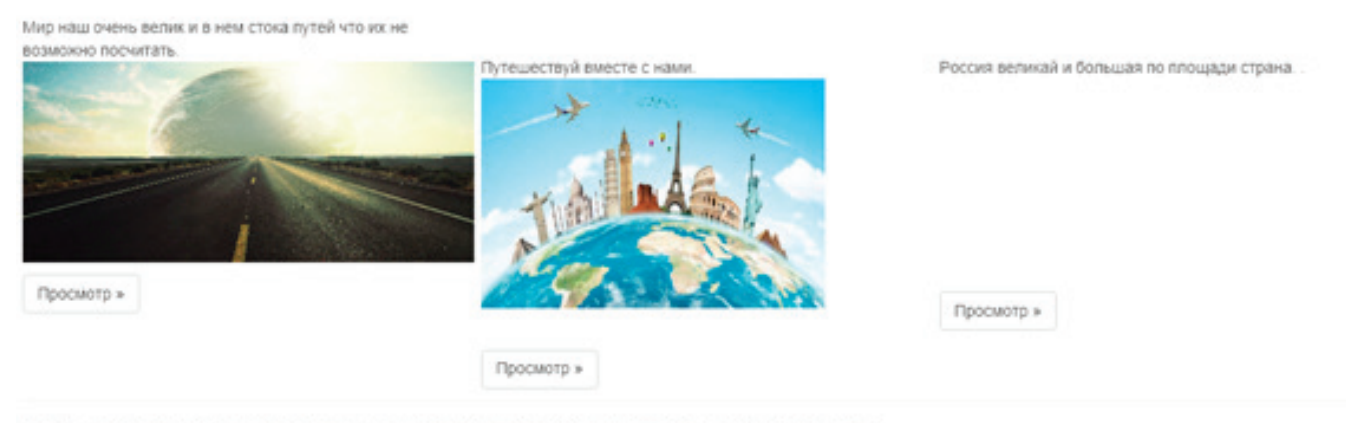

Ф 2015 - сайт создан для знакомсива людей, а так же поиска интересного путешествия по нашей любимой стране

#### Рис. 1. **Вид главной страницы системы**

- 1. Model-View-Controller и сопутствующие паттерны [Электронный ресурс].— Режим доступа: http://rsdn.ru/ article/patterns/ModelViewPresenter.xml (дата обращения: 3.12.2014)
- 2. Применение паттерна MVC в классическом ASP.NET [Электронный ресурс].— Режим доступа: http:// habrahabr.ru/post/127787/ (дата обращения: 3.12.2014)
- 3. Ватсон Б. C# 4.0 на примерах.— СПБ.: БХВ-Петербург, 2011.— 608с.
- 4. Р.А. Алешко, А.Т. Гурьев, К.В. Шошина, В.С. Щеников Разработка методики визуализации и обработки геопространственных данных // Научная визуализация. — 2015. — № 1. — с. 20–29.
- 5. Алешко Р.А. Система мониторинга и управления пространственными гетерогенными объектами (на примере Соловецкого архипелага) / Бекмешев А.Ю., Васендина И.С., Гурьев А.Т., Карлова Т.В., Шошина К.В., Щеников В.С. // Вестник БГТУ.— 2014.— № 3 (43).— С.104–108.
- 6. Гурьев А.Т. Разработка геоинформационной системы на базе программного обеспечения с открытым исходным кодом / Алешко Р.А., Васендина И.С., Шошина К.В., Щеников В.С. // Вестник БГТУ.— 2014.—  $N_2$  3 (43). — C.114-118.
- 7. Алешко Р.А., Гурьев А.Т. Структурное моделирование взаимосвязей дешифровочных признаков спутниковых снимков и таксационных параметров лесных насаждений // Труды СПИИРАН. Вып. 29 (2013). с. 180–189.
- 8. Алешко Р.А., Гурьев А.Т. Методика тематического дешифрирования спутниковых снимков лесных территорий на основе структурных моделей // Известия Вузов. Приборостроение. 2013. Т. 56. № 7. с. 76–77.

### **Разработка схемы защищенного канала дальнего радиуса действия для наземной станции управления беспилотного летательного аппарата**

Долгий Егор Юрьевич, студент Шошина Ксения Владимировна, старший преподаватель Алешко Роман Александрович, кандидат технических наук, доцент Северный (Арктический) федеральный университет имени М.В. Ломоносова

Беспилотные летательные аппараты впервые были ис-пользованы в военной сфере в качестве крылатых ракет и разведчиков, занимающихся аэрофотосъёмкой. Их преимуществом было то, что они позволяли избежать людских потерь при выполнении опасных заданий, а также их меньший размер за счёт отсутствия кабины пилота, что уменьшало затраты на производство и вероятность обнаружения во время полёта.

Важным является получение информации с аппарата в реальном времени, поэтому нельзя просто отказаться от передачи информации в процессе полёта, но следует защитить канал передачи и сами данные от компрометации оптимальным способом, который бы отвечал всем требованиям безопасности и производительности. В данной работе предполагается, что канал связи между БПЛА и базой уже использует такие способы защиты, как периодическая псевдослучайная перестройка рабочей частоты, перестройка рабочей частоты в случае потери связи, автоматическое приземление БПЛА в случае долгого разрыва связи.

Целью работы является повышения надёжности канала путём добавления к уже используемым методам защиты канала цифровых алгоритмов шифрования данных.

Задачами данной работы являются: выбор оптимальных способов шифрования различных типов данных, передаваемых по защищённому каналу связи; разработка информационной системы, которая будет применять выбранные методы для моделирования передачи зашифрованной информации по каналу между БПЛА и радиостанцией.

Методы цифрового шифрования можно разделить на симметричные и ассиметричные.

Методы симметричного шифрования [1, 2] используют один ключ как для шифрования, так и для расшифрования, в то время как методы ассиметричного щифрования используют два ключа: один для шифрования, другой для расшифрования. Эти ключи называются закрытым и открытым соответственно.

Недостатками этого метода шифрования можно считать проблемы передачи ключа собеседнику и невозможность установить подлинность и автора сообщения.

Схема симметричного шифрования представлена на рисунке 1.

В асимметричных системах [1, 2] используются два ключа — открытый и закрытый, находящиеся в математической зависимости друг от друга. Открытый ключ передаётся по открытому (то есть незащищённому, доступному для наблюдения) каналу и используется для шифрования сообщения и для проверки ЭЦП. Для расшифровки сообщения и для генерации ЭЦП используется секретный ключ. В данной работе для того, чтобы БПЛА мог удостовериться, что передаваемые команды исходят от верного отправителя, можно отправлять вместе их цифровой подписью.

Общая схема асимметричного шифрования показана на рисунке 2.

В работе реализована система, общая схема которой представлена на рисунке 3.

Таким образом, в статье представлены следующие результаты работы:

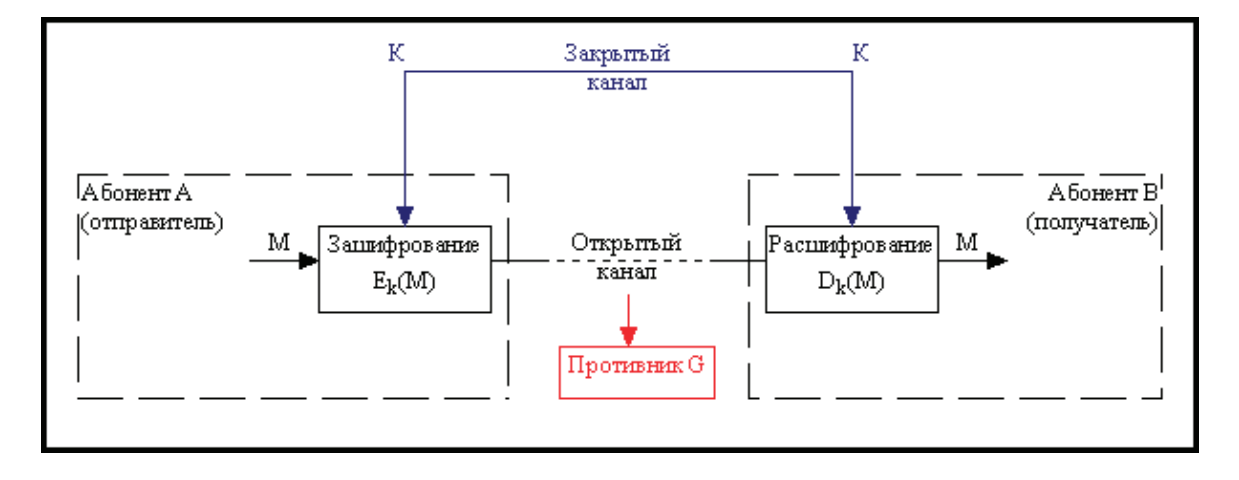

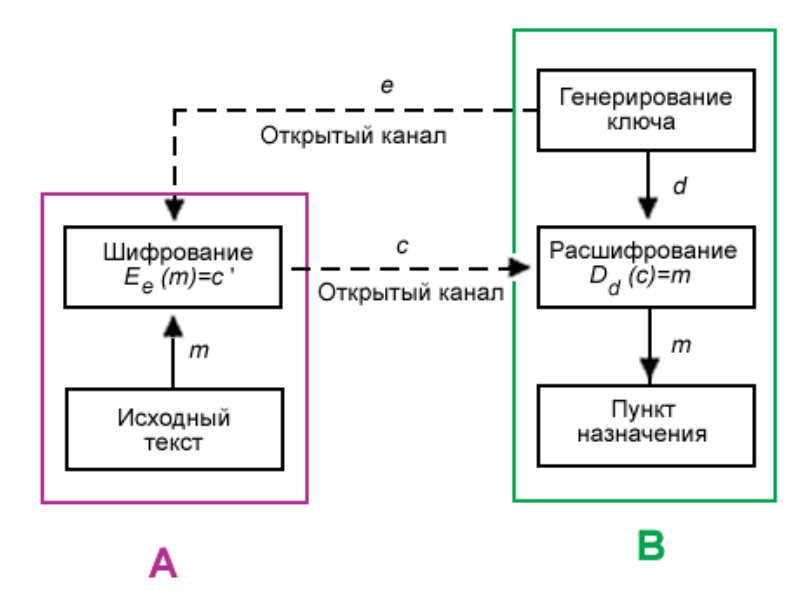

Рис. 2. **Схема криптосистемы с открытым ключом**

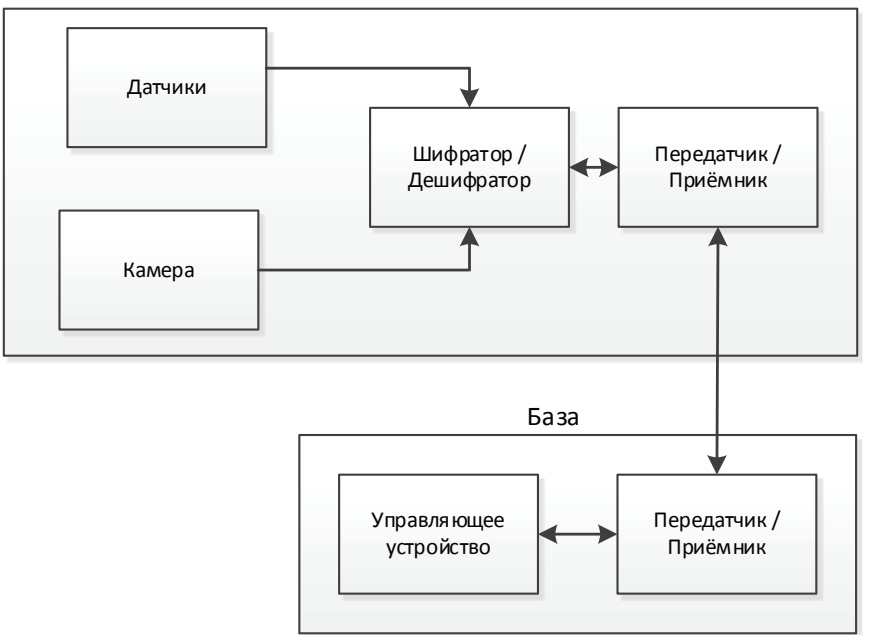

БПЛА

Рис. 3. **Концептуальная схема системы**

– изучены типовые структуры НСУ и БПЛА, а также канала связи;

– изучены типовые угрозы безопасности канала связи;

– проведён анализ защищённости существующей системы;

– сформулированы требования для модуля, повышающего безопасность канала связи;

– выбраны оптимальные методы передачи и шифрования данных.

Результат разработки показал практическую полезность и возможности для его доработки или использования его компонентов и кода для разработки системы, организующей защиту реального канала НСУ-БПЛА в виде встроенного решения на стороне БПЛА и программы на стороне НСУ.

Литература:

1. Панасенко, С. Алгоритмы шифрования. Специальный справочник. — СПб: БХВ-Петербург, 2009–576 с.

- 2. Земор, Ж. Курс криптографии.— М: Регулярная и хаотическая динамика, Институт компьютерных исследований, 2006–256 с.
- 3. Р.А. Алешко, А.Т. Гурьев, К.В. Шошина, В.С. Щеников Разработка методики визуализации и обработки геопространственных данных // Научная визуализация. —  $2015$ . — № 1. — с. 20-29.
- 4. Алешко, Р.А. Система мониторинга и управления пространственными гетерогенными объектами (на примере Соловецкого архипелага) / Бекмешев А.Ю., Васендина И.С., Гурьев А.Т., Карлова Т.В., Шошина К.В., Щеников В.С. // Вестник БГТУ.— 2014.— № 3 (43).— С.104–108.
- 5. Гурьев, А.Т. Разработка геоинформационной системы на базе программного обеспечения с открытым исходным кодом / Алешко Р.А., Васендина И.С., Шошина К.В., Щеников В.С. // Вестник БГТУ.— 2014.—  $N_2$  3 (43). — C.114-118.
- 6. Алешко, Р.А., Гурьев А.Т. Структурное моделирование взаимосвязей дешифровочных признаков спутниковых снимков и таксационных параметров лесных насаждений // Труды СПИИРАН. Вып. 29 (2013). с. 180–189.
- 7. Алешко, Р.А., Гурьев А.Т. Методика тематического дешифрирования спутниковых снимков лесных территорий на основе структурных моделей // Известия Вузов. Приборостроение. 2013. Т. 56. № 7. с. 76–77.
- 8. Абрамова, Л.В., Алешко Р.А., Батраков Н.М., Гурьев А.Т., Шошина К.В., Щеников В.С. Разработка методов и алгоритмов тематической обработки спутниковых снимков на основе структурного моделирования // Международный студенческий научный вестник. — 2014. — № 4; URL: www.eduherald.ru/121-11929 (дата обращения: 19.12.2014).
- 9. Абрамова, Л.В., Алешко Р.А., Батраков Н.М., Гурьев А.Т., Шошина К.В., Щеников В.С. Разработка геопортала как сервиса публикации картографических данных // Международный студенческий научный вестник.—  $2014.$  — № 4; URL: www.eduherald.ru/121 – 11930 (дата обращения: 19.12.2014).

#### **Разработка мобильного приложения для таксатора**

Заблоцкий Алексей Маратович, студент Шошина Ксения Владимировна, старший преподаватель Алешко Роман Александрович, кандидат технических наук, доцент Северный (Арктический) федеральный университет имени М.В. Ломоносова

 $\bigcirc$ ффективное ведение лесного хозяйства требует всестороннего учета состояния и характеристик отдельных деревьев и лесных насаждений, параметров и объема заготавливаемой древесной продукции. Проведение лесотаксационных работ всегда требовало значительных ресурсов. В настоящее время в мире наблюдается тенденция по увеличению эффективности лесотаксационных мероприятий и снижению трудозатрат за счет усовершенствования, технологического улучшения и компьютеризации применяемых приборов и инструментов. Основной путь этого — внедрение информационных технологий и систем, упрощающих измерения в лесу, исключающие необходимость ручной записи данных, повышающие точность измерений.

Современное лесоустройство вполне освоило геоинформационные технологии (ГИС-технологии) и активно применяет их в камеральном периоде своего производственного процесса при создании лесных карт.

Мобильные ГИС являются важным компонентом развитых геоинформационных систем и предназначены для применения в полевых условиях. Они объединяют GPSприемник, мобильный компьютер и программное обеспечение, позволяющие определять местоположение на

местности, визуализировать пространственные данные, обращаться к географическим базам данных в реальном времени, осуществлять сбор и анализ данных непосредственно на изучаемых в поле объектах. Эти системы быстро развиваются и применяются в широком спектре задач, связанных с работами на местности.

В настоящий период отчетливо наметилась тенденция интеграции спутниковых систем позиционирования с мобильными компьютерами. На базе объединения GPSприемника в одном корпусе с мощным карманным компьютером, работающим под управлением специализированного программного обеспечения, создаются высокоэффективные мобильные ГИС.

Мобильных платформ много и их количество только растёт. Во время проведения исследований был сделан вывод, что необходимо разрабатывать приложение для мобильных устройств, работающих под управлением платформы Аndroid, т.к. данная платформа по мнению аналитиков и экспертов захватывает рынок мобильных устройств постепенно вытесняя с него общепризнанных лидеров.

Программное приложение для операционной системы Android состоит из набора активностей, каждой из которых соответствует экран приложения. Каждая активность представлена в проекте классом, реализованном на языке Java, хранящемся в одноименном файле с расширением. java. Каждой активности соответствует xml файл-описание. В xml-файле описано в виде xml-кода расположение визуализируемых объектов. При запуске активности система Android автоматически распознает размер экрана мобильного устройства и приводит выводимый контент в соответствие с разметкой, описанной в xml-файле. Таким образом, одна и та же активность будет выглядеть одинаково независимо от диагонали используемого устройства. Также, для каждого приложения Android должен существовать xmlфайл, в котором в виде xml-кода будут прописаны минимальные требования к системе, а также активность, вызываемая при запуске приложения [1].

Приложение работает со встраиваемой реляционной базой данных SQLite, которая предоставляет библиотеку, с которой программа компонуется и движок становится составной частью программы. Таким образом, в качестве протокола обмена используются вызовы функций (API) библиотеки SQLite [2]. Такой подход уменьшает накладные расходы, время отклика и упрощает программу. SQLite хранит всю базу данных (включая определения, таблицы, индексы и данные) в единственном стандартном файле на том устройстве, на котором исполняется программа. Пример базы данных приведен на рисунке 1.

На основе рассмотренных готовых решений и анализа предметной области было решено, что разрабаты-

ваемое мобильное приложение должно иметь следующие функции: отображение карты; навигация по карте; масштабирование; определение местоположения; создание векторных слоев; создание и редактирование атрибутов векторных слоев; построение векторных объектов на основе пройдённого пути.

Все это позволит исключить необходимость в распечатке бумажных карт и таблиц, даст возможность экспортировать данные электронном виде, не прибегая к ручному вводу данных из бумажной ведомости. повысит точность данных, упростит и повысит эффективность работы таксатора.

В рамках работы было проведено: исследование предметной области; определены функции разрабатываемого приложения; был разработан прототип мобильного приложения для лесоустройства и таксации леса.

Дальнейшее развитие данного проекта предусматривает увеличение функций, реализованных на данном этапе.

− экспорт векторных данных в формате shape-файлов (векторный формат для хранения объектов и их атрибутов, из-за своей распространённости формат стал стандартом для обмена данными между геоинформационными системами);

− синхронизация данных с геосервером в реальном времени;

− функции расчета для некоторых методов промышленной таксации лесосек.

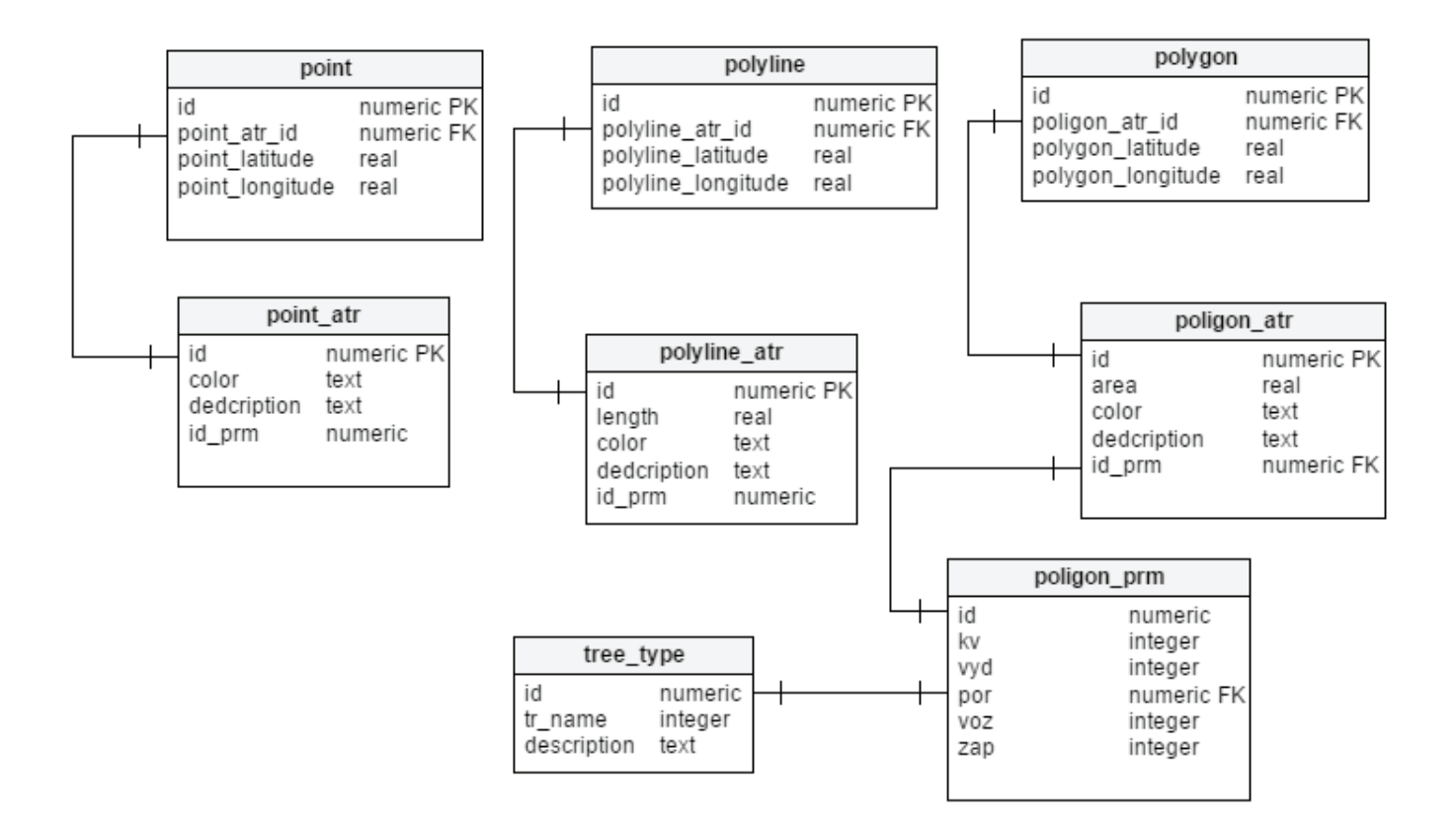

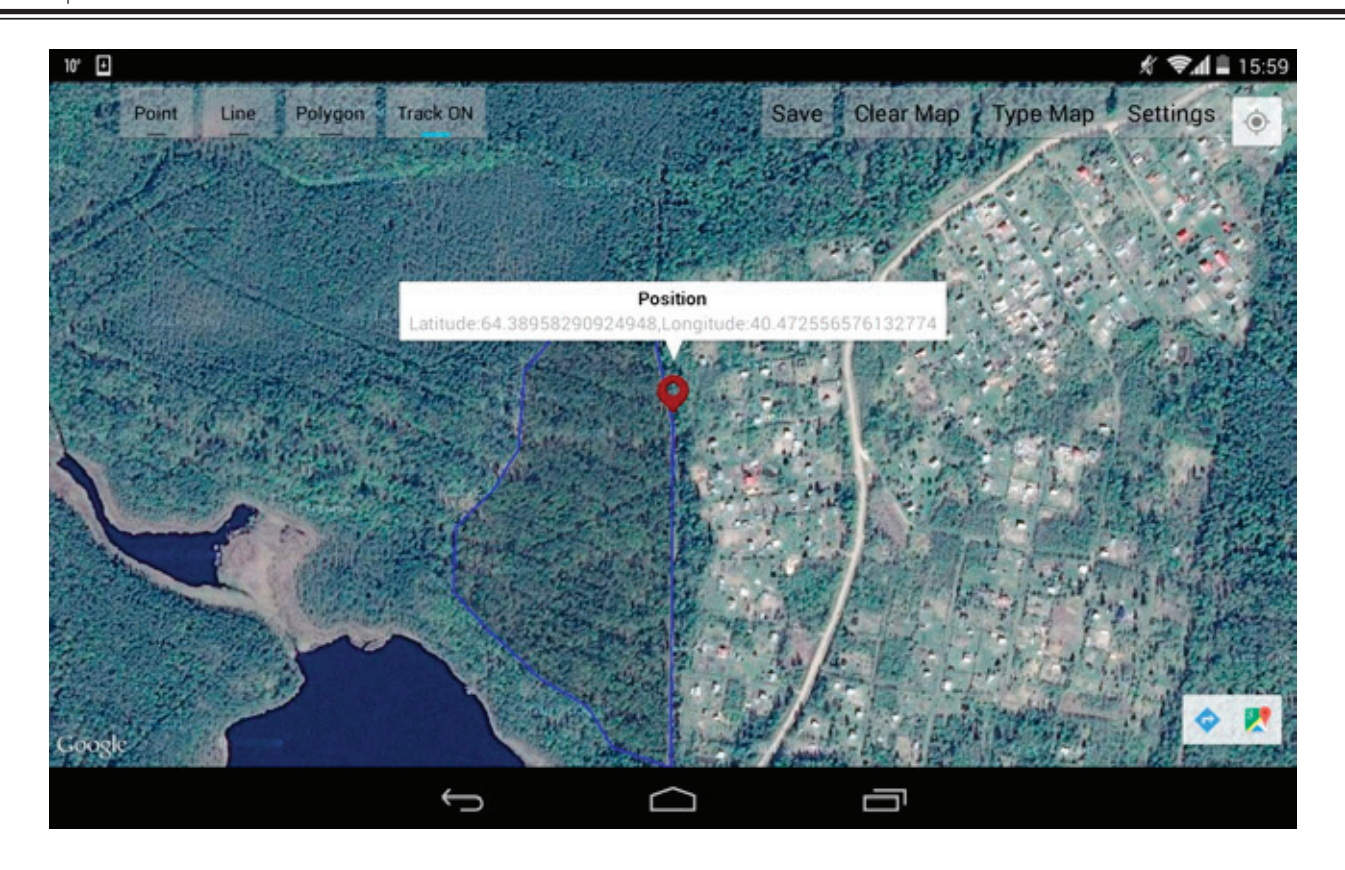

Рис. 2. **Создание векторных объектов по треку**

- 1. Ветров, Ю. Исследование предметной области. Проектирование интерфейсов управления проектами. [Электронный ресурс].— Режим доступа: http://www.jvetrau.com/2009/04/07/issledovanie-predmetnoj-oblasti-rabota-s-informaciej-v-processe-izucheniya. (Дата обращения 02.03.2013).
- 2. Бындю, А. Принцыпы проектирования классов (S.O.L.I.D) [Электронный ресурс].— Режим доступа: http:// blog.byndyu.ru/2009/10/solid.html (Дата обращения 02.03.2015).
- 3. Р.А. Алешко, А.Т. Гурьев, К.В. Шошина, В.С. Щеников Разработка методики визуализации и обработки геопространственных данных // Научная визуализация.— 2015.— № 1.— с. 20–29.
- 4. Алешко, Р.А. Система мониторинга и управления пространственными гетерогенными объектами (на примере Соловецкого архипелага) / Бекмешев А.Ю., Васендина И.С., Гурьев А.Т., Карлова Т.В., Шошина К.В., Щеников В.С. // Вестник БГТУ.— 2014.— № 3 (43).— С.104–108.
- 5. Гурьев, А.Т. Разработка геоинформационной системы на базе программного обеспечения с открытым исходным кодом / Алешко Р.А., Васендина И.С., Шошина К.В., Щеников В.С. // Вестник БГТУ.— 2014.—  $N_2$  3 (43). - C.114-118.
- 6. Алешко, Р.А., Гурьев А.Т. Структурное моделирование взаимосвязей дешифровочных признаков спутниковых снимков и таксационных параметров лесных насаждений // Труды СПИИРАН. Вып. 29 (2013). с. 180–189.
- 7. Алешко, Р.А., Гурьев А.Т. Методика тематического дешифрирования спутниковых снимков лесных территорий на основе структурных моделей // Известия Вузов. Приборостроение. 2013. Т. 56. № 7. с. 76–77.
- 8. Абрамова, Л.В., Алешко Р.А., Батраков Н.М., Гурьев А.Т., Шошина К.В., Щеников В.С. Разработка методов и алгоритмов тематической обработки спутниковых снимков на основе структурного моделирования // Международный студенческий научный вестник. - 2014. - № 4; URL: www.eduherald.ru/121-11929 (дата обращения: 19.12.2014).
- 9. Абрамова, Л.В., Алешко Р.А., Батраков Н.М., Гурьев А.Т., Шошина К.В., Щеников В.С. Разработка геопортала как сервиса публикации картографических данных // Международный студенческий научный вестник.—  $2014.$   $\longrightarrow$  N<sub>2</sub> 4; URL: www.eduherald.ru/121–11930 (дата обращения: 19.12.2014).

#### **Метод получения пространственных данных, путем обработки видеофайлов**

Зелянин Дмитрий Андреевич, студент Шошина Ксения Владимировна, старший преподаватель Алешко Роман Александрович, кандидат технических наук, доцент Северный (Арктический) федеральный университет имени М.В. Ломоносова

прехмерное сканирование — процесс автоматизированного создания математических моделей реальных объектов, то есть создание их трехмерных виртуальных моделей. Наиболее удобным, точным и быстрым способом трехмерного сканирования является бесконтактное лазерное трехмерное сканирование. Обычно трехмерное сканирование применяется в тех случаях, когда создание трехмерной модели с помощью операций моделирования в графических редакторах невозможно, либо затруднительно, либо не целесообразно, исходя из назначения модели.

Большинство триангуляционных лазерных трехмерных сканеров имеют встроенные алгоритмы преобразования данных в облако точек, которые в свою очередь, обрабатываются уже на компьютере в специализированных программах, таких как AutoCAD, 3D Max и тому подобных. Данная технология требует высоких производительных мощностей, расположенных в самом устройстве, следовательно, и цена такого устройства будет высока.

Плюсы данной технологии: встроенная обработка данных; алгоритмы настроены на конкретные технические параметры устройства.

Минусы: относительно большой вес установки из-за встроенного вычислительного оборудования; высокая цена;

Существует реализация, учитывающая минусы предыдущего способа. David LaserScanner — программное обеспечение, которое дает возможность выполнять трехмерное сканирование объектов и преобразовывать полученный результат в модели, которые можно импортировать в 3D-редакторы. Для работы с программой

необходим компьютер, подключенная к нему камера (подойдет веб-камера) и лазерный уровень.

Плюсы: малый вес; цена ниже, чем у предыдущего способа.

Минусы: низкий уровень мобильности, система представляет собой набор инструментов; для сканирования требуется специальный шаблон; сканирование объектов, ограниченных по размеру.

Еще одна реализация — устройство с камерой и лазером, которые разнесены на определенное расстояние (базис). При сканировании объекта с камеры записывается массив изображений на внешнее запоминающее устройство. Записанные данные преобразуются с помощью специальной программы в массив трехмерных точек.

Плюсы: исключены все минусы предыдущих способов, в данной работе будет рассмотрен именно этот тип реализации.

Этапы получения пространственных данных:

− добавление каждого кадра из видеофайла в список;

− поиск на каждом кадре нужных линий (проекция лазерного луча).

Главным образом, необходимо разработать методы преобразования исходных данных в массив точек, пригодный для отображения на экране, редактирования и сохранения на диск компьютера. Исходные данные представляют собой последовательность массивов размером m х п. Элемент X [m] [n] состоит из трех значений: уровень красного цвета, уровень зеленого цвета, уровень синего цвета.

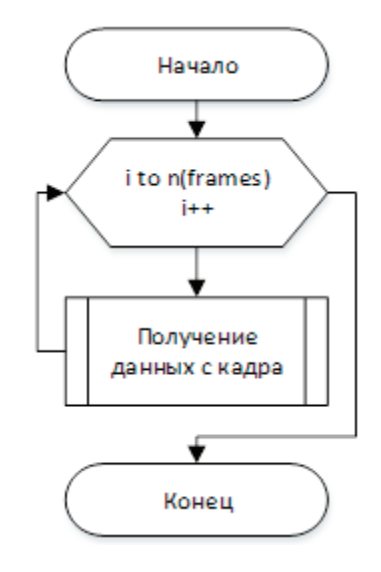

Рис. 1. **Блок-схема алгоритма преобразования**

Блок-схема алгоритма представлена на рисунке 1. Продолжение алгоритма преобразования представлено на рисунке 2.

Главной задачей данного метода является нахождение в столбце m такого значения n, которое удовлетворяет условиям сравнения значений его компонентов с заранее заданными данными. Например, если цвет луча сканирующего устройства красный, то n будет такое, в котором уровень красного цвета максимальный, а уровни зеленого и синего цвета равны нулю. Это идеальный случай, когда в массиве не присутствует других уровней цветов, кроме сравниваемого цвета, а также найденный элемент n единственный в столбце.

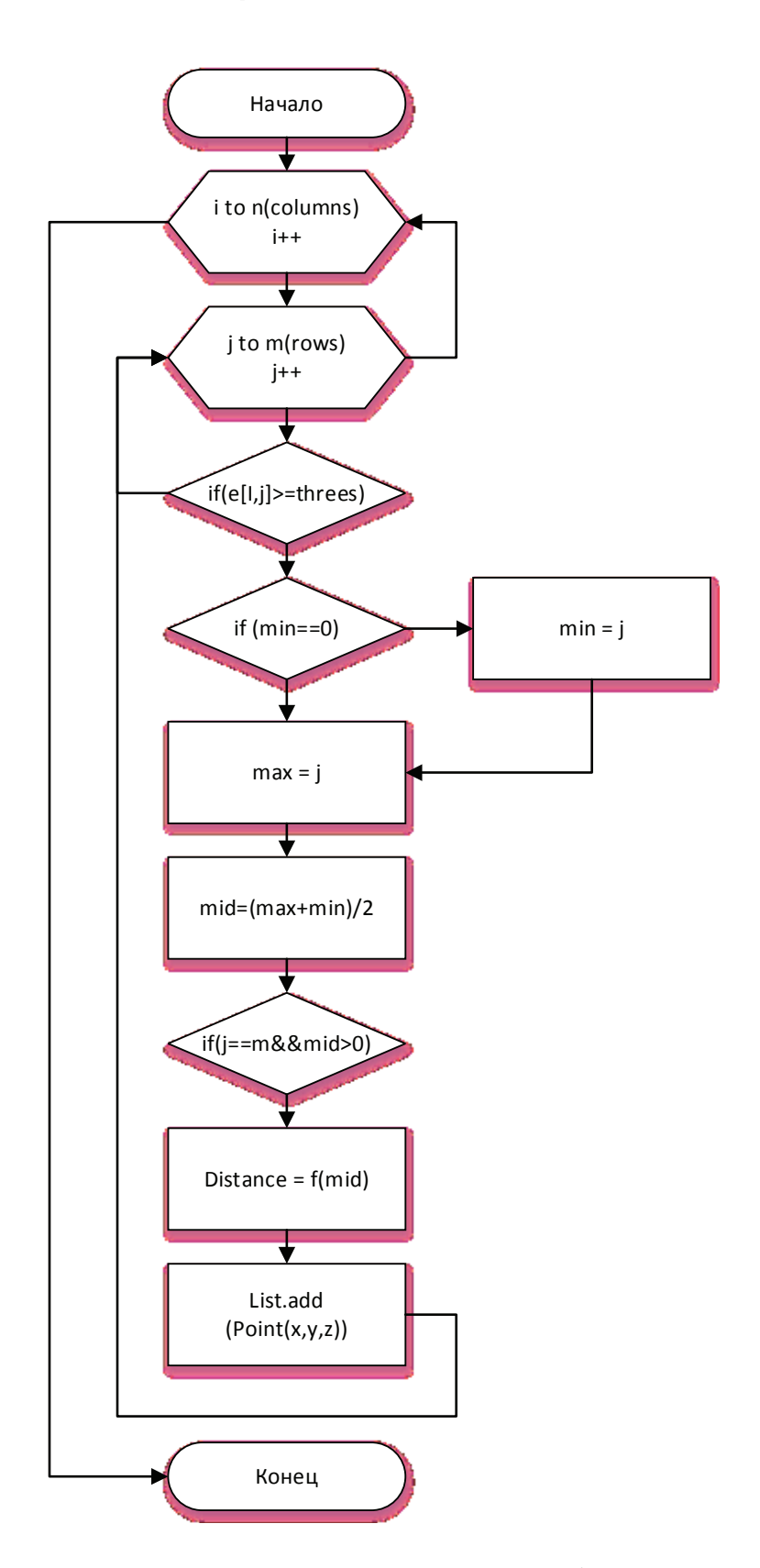

Рисунок 2. **Блок-схема продолжения алгоритма преобразования**

На практике дело обстоит совсем иначе. При сравнении появляются элементы с ненулевыми уровнями всех цветов, а также, количество этих элементов может быть больше одного.

Чтобы алгоритм сравнения работал без проблем, можно ввести в него следующие поправки: ввести определение «Порог сравнения по цвету» — сравнение будет происходить только в том случае, когда значение уровня цвета выше указанного порога; также после каждого сравнения производить усреднение — если получено несколько значений n, то берем их среднее значение.

#### Литература:

- 1. Порев, В.Н. Компьютерная графика СПБ.: Изд-во БХВ-Петербург, 2002.— 432 c.
- 2. Л. Аммерал Принципы программирования в машинной графике. Пер. с англ.— М.: "Сол Систем", 1992.— 224 с.
- 3. Жарков, В.А. Жарков Компьютерная графика, мультимедиа и игры на Visual C# 2005.— Москва: Жарков Пресс, 2005.— 812 с.
- 4. Р.А. Алешко, А.Т. Гурьев, К.В. Шошина, В.С. Щеников Разработка методики визуализации и обработки геопространственных данных // Научная визуализация.— 2015.— № 1.— с. 20–29.
- 5. Алешко, Р.А. Система мониторинга и управления пространственными гетерогенными объектами (на примере Соловецкого архипелага) / Бекмешев А.Ю., Васендина И.С., Гурьев А.Т., Карлова Т.В., Шошина К.В., Щеников В.С. // Вестник БГТУ. — 2014. — № 3 (43). — С.104-108.
- 6. Гурьев, А.Т. Разработка геоинформационной системы на базе программного обеспечения с открытым исходным кодом / Алешко Р.А., Васендина И.С., Шошина К.В., Щеников В.С. // Вестник БГТУ.— 2014.—  $N₂ 3(43)$ . − C.114-118.
- 7. Алешко, Р.А., Гурьев А.Т. Структурное моделирование взаимосвязей дешифровочных признаков спутниковых снимков и таксационных параметров лесных насаждений // Труды СПИИРАН. Вып. 29 (2013). с. 180–189.
- 8. Алешко, Р.А., Гурьев А.Т. Методика тематического дешифрирования спутниковых снимков лесных территорий на основе структурных моделей // Известия Вузов. Приборостроение. 2013. Т. 56. № 7. с. 76–77.

### **Технологии определения природных пожаров с использованием данных спутниковой съемки**

Карпов Александр Анатольевич, магистрант Алешко Роман Александрович, кандидат технических наук, доцент Шошина Ксения Владимировна, старший преподаватель Северный (Арктический) федеральный университет имени М.В. Ломоносова

*Рассматривается мониторинг лесных пожаров при помощи спутников Aqua, Terra, NOAA и др. Описываются методы и алгоритмы выявления лесных пожаров. Также описываются физические основы выявления пожара. Пороговые и контекстуальные алгоритмы. Системы мониторинга пожаров Канады, США, России, Евросоюза. Также описываются открытые системы мониторинга пожаров.*

*Ключевые слова: лесные пожары, системы мониторинга, обнаружение пожара.*

т скорости обнаружения лесного пожара зависит эффективность его тушения и количество ресурсов, затраченное на пожарные мероприятия. На сегодняшний день наиболее эффективным способом обнаружения лесных пожаров является спутниковый мониторинг. Данный метод позволяет предоставить наиболее полную информацию о всей лесной территории и значительно дешевле по сравнению с авиационным мониторингом пожаров.

Основными спутниками для выявления лесных пожаров являются спутники TERRA и AQUA с установленным на их борту спектрометром MODIS (Moderate Resolution Imaging Spectroradiometer) и спутники NOAA c спектрометром AVHRR (Advanced Very High Resolution Radiometer).

Спектрометр MODIS имеет 44 канала в различных диапазонах видимого и инфракрасного спектра. Пространственное разрешения изображения со спутника 1 пикселя в различных каналах разное от  $250$  м до 1 км. В инфракрасном диапазоне пространственное разрешение равно 1 км Данный прибор способен выявить пожар от 50 м2 при идеальных условиях съемки.

При съемке спутниками TERRA и AQUA частота наблюдений за определенной точкой на поверхности Земли равна от 4 до 12 раз в сутки (в зависимости от географического положения территории) [1].

Спектрометр AVHRR имеет 6 каналов. Пространственное разрешение 1 пикселя изображения со спутника равно 1,1 км. Периодичность съемки от 2 до 4 раз за сутки [2].

Также для детектирования пожарами используют спектрометр TM, установленный на спутнике Landsat 5, и ETM+, установленный на спутнике Landsat 5. Данные приборы обладают средним пространственным разрешением, но периодичность съемки с данных спутников значительно ниже, что делает невозможным оперативный мониторинг.

Температура горения лесных пожаров равна 800– 1000 К, поэтому для лесного пожара можно применять законы, применяемые для абсолютно черного тела. По формуле Планка большая часть излучение черного тела для температуры 800–1000 К приходится на диапазон длин волн 2,9–3,6 мкм. Поэтому основными для детектирования лесных пожаров для спектрометра MODIS является 21 канал (3.929–3.989 мкм), а для спектрометра AVHRR является 3В канал (3.55–3.93 мкм).

Для нормального растительного покрова большая часть излучения приходится на 10 мкм, что воспринимается в 31 канале спектрометра MODIS и 4 каналу спектрометра AVHRR [3]. Лесные пожары могут быть выявлены со спутника только на свободной от облачности территории, поскольку облачность является непрозрачной средой для инфракрасного излучения.

Алгоритмы для выявления пожаров делятся на два типа пороговые и контекстуальные. Пороговые алгоритмы основаны на превышении температуры определенной точке от нормы, которая соответствует температуре земной поверхности. В отличии от пороговых алгоритмов контекстуальные алгоритмы сравнивают температуру соседних пикселей, тем находя аномалии температур на фоне более холодных пикселей. Оба этих алгоритма могут использоваться вместе. Это можно рассмотреть на примере алгоритма MOD14 для обработки информации полученной со спектрометра MODIS. С помощью данного алгоритма возможно выявление тепловых аномалий и пожаров в автоматическом режиме.

Пороговый тест рассматривает в качестве потенциальных пожаров точки температура которых в диапазоне инфракрасного излучения 3,5–4 мкм превышает 305 К в ночное время и 310 К в дневное время. Точки с температурой в 360 К распознаются как пожары. В диапазоне значений между этими порогами работает контекстуальный алгоритм, проводящий статистический анализ температурных полей в различных каналах прибора MODIS в окрестности исследуемой точки. Достаточным считается  $25\%$  не нагретых точек. Максимальная область составляет 21х21 точку. При определении фоновых точек не учитываются точки распознанные как облака и как вода [4].

Полученные спутниковые данные обрабатываются и на их основе составляются карты пожаров и прогноз пожарной опасности.

Рассмотрим эти системы на примере Канады, Евросоюза и России.

В Канаде мониторингом лесных пожаров и их последствии занимаются две системы Fire 3M и FireMARS, которые являются частью министерства Natural Resources Canada. Программа Fire 3M — оперативный мониторинг лесных пожаров. Выявление пожаров и интеграция данных о очагах пожаров в ГИС программы, оценка пожарной обстановки и развитие пожаров на основе the Canadian Forest Fire Danger Rating System. Программа FireMARS — Fire Monitoring, Accounting and Reporting System. Данная система состоит из 4 ключевых компонентов: National Burned Area Composite (NBAC) — собирает информацию со спутников низкого и высокого разрешения для оценки выгоревших лесных территорий, Canadian Wildland Fire Information System (CWFIS) — ежедневный мониторинг пожарной обстановки по всей Канаде, The Canadian Fire Effects (CanFIRE) — оценка выброса углерода от лесных пожаров, Carbon Budget Model of the Canadian Forest Sector — расчет выбросов от пожаров углекислого газа и его поглощение канадскими лесами [5].

EFFIS — The European Forest Fire Information System является комплексной системой полного цикла от предупреждения о лесном пожаре и подготовке к его ликвидации до выявления площади выгоревшей лесной территории и оценки ущерба нанесенным пожаром. В данную систему входят 30 стран Европы и Средиземноморского региона. Европейская система мониторинга лесных пожаров состоит из следующих модулей: обнаружение очагов пожаров, оценка площадей сгоревших лесов, оценка выбросов в атмосферу, оценка потенциальной эрозии почв, оценка восстановления сгоревших территорий, прогнозирование пожарной обстановки. Прогнозирование пожарной опасности рассчитывается по двум метеорологический, прогностических моделям French Météo-France и Deutsche Wetter Diens и предоставляется прогноз на неделю вперед. Эти данные используются для вычисления общего европейского индекса пожарной опасности, основанного на Canadian Fire Weather Index (FWI). EFFIS не стремится заменить системы мониторинга пожаров стран европейского союза. Система разрабатывается главным образом для согласования действий стран участников в случае крупного пожара [6].

Российская Информационная Система Дистанционного Мониторинга — Рослесхоз в сфере пожарного мониторинга выполняет следующие функции: детектирование и мониторинг лесных пожаров, прогнозирование и мониторинг пожарной опасности, оценка пройденной огнём площади, предварительная оценка повреждений насаждениям от пожаров (в том числе выявление погибших насаждений), сопоставление данных наземных, авиационных и космических наблюдений, включающая обратную связь с регионами, интеграция в одном ГИС —

интерфейсе комплексной информации (топоосновы, ДЗЗ и атрибутивных данных) с целью поддержки управленческих решений в области мониторинга лесопожарной ситуации, контроля за переданными субъектам полномочиями и оценки эффективности использования субвенций, фор-

мирование данных по динамике изменений лесного фонда, не связанной с воздействием лесных пожаров, для использования в качестве исходных данных для систем мониторинга лесопользования, санитарного состояния лесов и т.д. [7]

Литература:

- 1. Giglio, L. MODIS Collection 5 Active Fire Product User's Guide. Department of Geographical Sciences University of Maryland, 2013. 61 с.
- 2. AVHRR Guide.
- 3. Шахраманьян, М.А., Дорошенко С.Г., Епихин А.В., Резников В.М., Щербенко Е.В. Методы тематической обработки космических снимков при мониторинге природных чрезвычайных ситуаций // Технологии гражданской безопасности. 2004. № 4. с. 8–39.
- 4. Галеев А.А, Ершов Д.В., Барталев С.А., Крашенинникова Ю.С., Лупян Е.А., Мазуров А.А. Построение адаптивного алгоритма детектирования пожаров //Современные проблемы дистанционного зондирования земли из космоса, 2008. с. 58–69.
- 5. Natural Resources Canada [Электронный ресурс]. URL: http://www.nrcan.gc.ca/home (дата обращения 20.01.2015).
- 6. Jesús, S. Comprehensive Monitoring of Wildfires in Europe: The European Forest Fire Information System (EFFIS). European Commission, Joint Research Centre.
- 7. Официальный сайт ИСДМ-Рослесхоз [электронный ресурс] URL: http://www.aviales.ru/default.aspx?textpage=25 (дата обращения 20.01.2015).
- 8. Р.А. Алешко, А.Т. Гурьев, К.В. Шошина, В.С. Щеников Разработка методики визуализации и обработки геопространственных данных // Научная визуализация.— 2015.— № 1.— с. 20–29.
- 9. Алешко, Р.А. Система мониторинга и управления пространственными гетерогенными объектами (на примере Соловецкого архипелага) / Бекмешев А.Ю., Васендина И.С., Гурьев А.Т., Карлова Т.В., Шошина К.В., Щеников В.С. // Вестник БГТУ.— 2014.— № 3 (43).— С.104–108.
- 10. Гурьев, А.Т. Разработка геоинформационной системы на базе программного обеспечения с открытым исходным кодом / Алешко Р.А., Васендина И.С., Шошина К.В., Щеников В.С. // Вестник БГТУ.— 2014.—  $N_2$  3 (43). — C.114-118.
- 11. Алешко, Р.А., Гурьев А.Т. Структурное моделирование взаимосвязей дешифровочных признаков спутниковых снимков и таксационных параметров лесных насаждений // Труды СПИИРАН. Вып. 29 (2013). с. 180–189.

### **Разработка информационной системы для инвентаризации земель сельскохозяйственного назначения**

Коротаев Николай Александрович, студент Шошина Ксения Владимировна, старший преподаватель Алешко Роман Александрович, кандидат технических наук, доцент Северный (Арктический) федеральный университет имени М.В. Ломоносова

чельское хозяйство — отрасль экономики, направленная на обеспечение населения продовольствием и получение сырья для ряда отраслей промышленности [1]. Инвентаризация земель — совокупность землеустроительных мероприятий, направленных на выявление и уточнение сведений о земельных участках в целях учета земель и земельного кадастра [2]. Инвентаризация земель служит необходима для достижения следующих целей: проведения количественного и качественного учета сельскохозяйственных угодий; осуществления земельного контроля; обеспечения целевого использования сельскохозяйственных угодий; получения или обновления сведений о качестве земли (почвенные и геоботанические характеристики).

В ходе анализа предметной области были выявлены следующие проблемы присутствующие при проведении инвентаризации:

− затрата времени на дорогу и обход/осмотр всей территории, на которой проводится инвентаризация;

− замеры и подсчеты проводятся на месте проведения инвентаризации и в любых условиях;

− запись данных на бумагу (затраты на бумагу, есть риск потери данных);

− отметка информации на карте вручную (рисование на карте ручкой/карандашом, есть риск потери данных);

− при наличии ошибки или потери части данных по инвентаризации участка необходимо снова выезжать на данный участок.

В связи с обозначенными проблемами, возникла необходимость разработки такой информационной системы, которая должна увеличить производительность труда работника при проведении инвентаризации земель сельскохозяйственного назначения. Таким образом, разработка данной информационной системы актуальна.

После анализа предметной области и выявления проблем, была поставлена цель — повышение производительности труда, и минимизация риска потери данных за счет разработки информационной системы для инвентаризации земель сельскохозяйственного назначения.

Так как большинство рассмотренных решений являются геоинформационными системами, был проведен анализ использования подобных систем в сельском хозяйстве. Данный анализ показал, что действительно одним из наиболее перспективных направлений повышения эффективности управления сельскохозяйственным производством является использование информационных систем на базе геоинформационных технологий. На основе анализа использования геоинформационных решений в сельском хозяйстве было принято решение разработать геоинформационную систему для инвентаризации земель сельскохозяйственного назначения.

В ходе работы были поставлены следующие требования к разрабатываемой системе:

работа с векторными и растровыми слоями и их атрибутами;

− инструменты навигации, редактирования и масштабирования;

− работа с базой данных;

− учет земель по типу почв (арктические, подзолистые, черноземы и т.д.);

− учет земель по типу сельскохозяйственных и несельскохозяйственных угодий (поле, луг, лес, болото и т.д.)

− удобный и понятный интерфейс.

При создании программного продукта одной из наиболее важных задач является выбор средств реализации проекта. Принятые на данном этапе решения могут повлиять на принцип работы создаваемого продукта в целом [3].

Среди рассматриваемых средств был сделан выбор в пользу QGIS. QGIS имеет одно из наиболее развитых сообществ в среде открытых ГИС, при этом количество разработчиков постоянно увеличивается, чему способствуют хорошая документация по процессу разработки и удобная архитектура. Писать приложения для платформы Quantum GIS возможно на двух языках программирования: C++ и Python. В данном случае для реализации проекта был выбран язык программирования Python. Он оказался более удобен для программирования геоинформационной системы в связи с имеющимися навыками. Отталкиваясь от выбранного языка программирования для разработки пользовательского интерфейса была выбрана среда PyQt, база данных — PostgreSQL с надстройкой PostGIS — лучшее из решений для хранения пространственных данных.

На рисунке 1 представлена схема базы данных для хранения координат таких объектов как точки, линии и полигоны, а также их атрибутов.

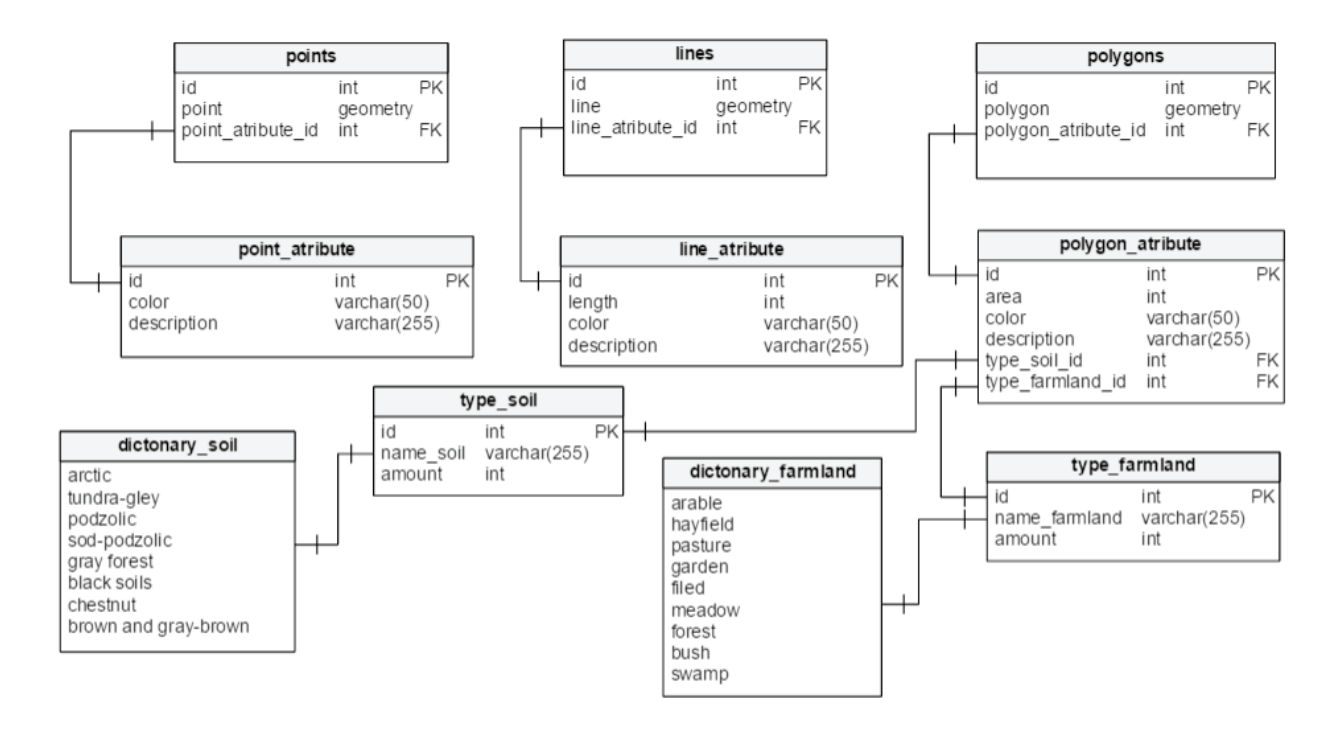

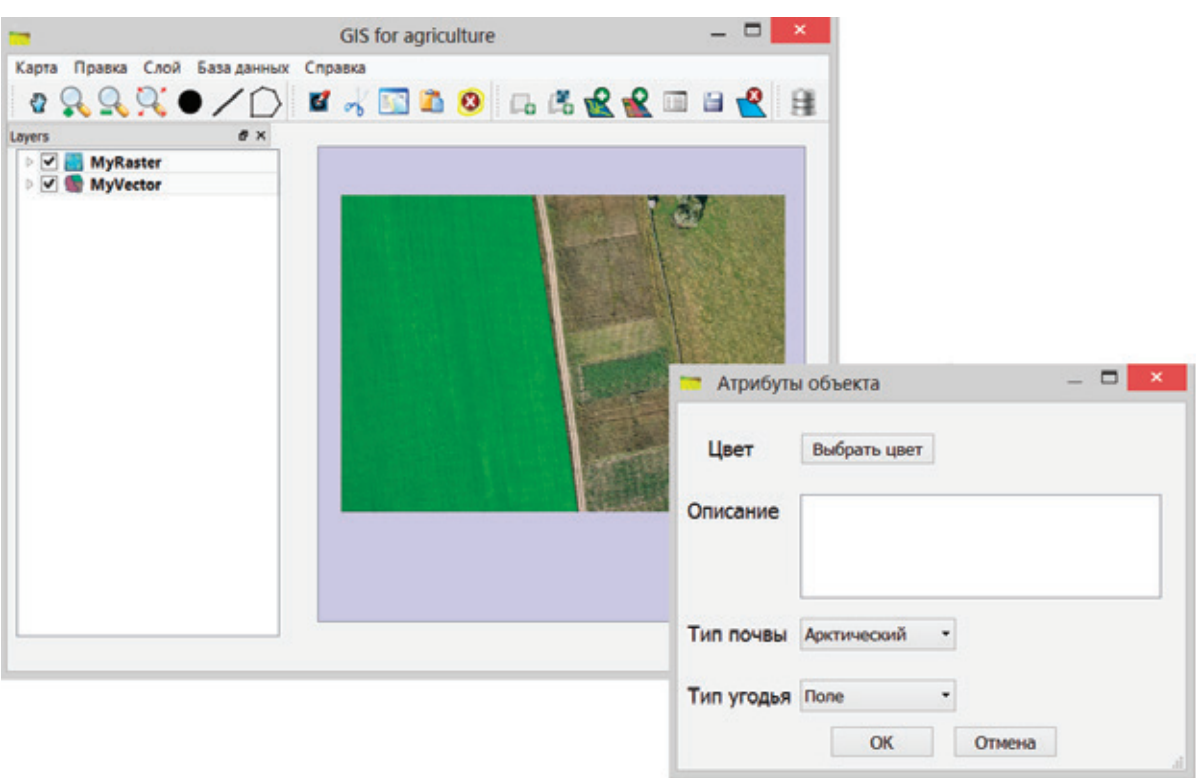

Рис. 2. **Интерфейс информационной системы**

На рисунке 2 представлен интерфейс прототипа разработанной информационной системы.

Таим образом, в ходе исследования были выполнены следующие работы:

− проведено исследование предметной области;

− были выбраны наиболее подходящие инструменты для реализации системы;

− с помощью выбранных инструментов был реализован работающий прототип системы;

− проведено тестирование, который показал жизнеспособность прототипа.

Дальнейшее развитие данного проекта предусматривает увеличение функций, реализованных на данном этапе.

- 1. Сельское хозяйство [Электронный ресурс]. Режим доступа: https://ru.wikipedia.org/wiki/Сельское хозяйство.
- 2. Тюкленкова, Е. П. Современные проблемы инвентаризации земель Пензенской области / Е. П. Тюкленкова, В. В. Пресняков, Е. С. Копрянцева // Современные научные исследования. — 2013. — № 1. — ART 53196. — URL: http://e-koncept.ru/2013/53196.htm.
- 3. Выбор средства реализации при создании программного продукта [Электронный ресурс]. Режим доступа: http://www.proect061.narod.ru/index28\_14.html.
- 4. Структурное моделирование лесных дорог: монография / А. Т. Гурьев, К. В. Шошина; Сев. (Арктич.) Федер. ун-т им. М. В. Ломоносова. — Архангельск: САФУ, 2015. — 139 с.: ил.
- 5. Р. А. Алешко, А. Т. Гурьев, К. В. Шошина, В. С. Щеников Разработка методики визуализации и обработки геопространственных данных // Научная визуализация. — 2015. — № 1. — с. 20-29.
- 6. Алешко, Р. А. Система мониторинга и управления пространственными гетерогенными объектами (на примере Соловецкого архипелага) / Бекмешев А. Ю., Васендина И. С., Гурьев А. Т., Карлова Т. В., Шошина К. В., Щеников В. С. // Вестник БГТУ. — 2014. — № 3 (43). — С.104–108.
- 7. Гурьев, А. Т. Разработка геоинформационной системы на базе программного обеспечения с открытым исходным кодом / Алешко Р. А., Васендина И. С., Шошина К. В., Щеников В. С. // Вестник БГТУ. — 2014. —  $N_2$  3 (43). — C.114-118.
- 8. Алешко, Р. А., Гурьев А. Т. Структурное моделирование взаимосвязей дешифровочных признаков спутниковых снимков и таксационных параметров лесных насаждений // Труды СПИИРАН. Вып. 29 (2013). с. 180–189.
- 9. Алешко, Р. А., Гурьев А. Т. Методика тематического дешифрирования спутниковых снимков лесных территорий на основе структурных моделей // Известия Вузов. Приборостроение. 2013. Т. 56. № 7. с. 76–77.

### **Разработка информационной системы сопровождения спортивных тренировок**

Максимов Алексей Михайлович, студент Алешко Роман Александрович, кандидат технических наук, доцент Шошина Ксения Владимировна, старший преподаватель Северный (Арктический) федеральный университет имени М.В. Ломоносова

В нашем веке при стремительном развитии техниче-ских средств, информационные технологии проникают во все сферы жизни человека, в том числе в спортивную деятельность. Компактные приборы и датчики для измерения и анализа всевозможных физических показателей, планирование тренировочной деятельности при помощи компьютерных технологий и т.д., всё это помогает спортсменам развиваться и улучшать спортивные результаты. Данная работа актуальна и значима, так как ее целью является выполнение именно этих задач, упростить и повысить эффективность контроля, измерения и анализа спортивных тренировок, путем их автоматизации.

Целью работы является разработка информационной системы, способной повысить эффективность контроля, измерения и анализа спортивных тренировок, путем их автоматизации.

Разрабатываемая информационная система состоит из двух частей: мобильное приложение и веб-приложение.

Мобильное приложение выполняет непосредственную роль сопровождения спортивных тренировок. Работа мобильного приложения происходит следующим образом: пользователь самостоятельно выбирает программу тренировок или использует загруженный из веб-приложения план тренировок, затем, в соответствии с программой тренировки, приложение определенным образом подсчитывает количество выполненных упражнений, сопровождая каждое упражнение световой и звуковой сигнализацией. После выполнения тренировки, пользователь может сохранить тренировку. В этом случае данные тренировки сохраняются в локальную базу. Далее, в зависимости от настройки отправления данных на сервер, при доступном подключении к сети «интернет», приложение автоматически отправляет сохраненные локально данные на сервер. Если пользователь выберет просмотр статистики, то приложение рассчитает количество выполненных упражнений по периодам (день, неделя, месяц, год) и выведет данные на экран. Можно выделить несколько задач, которые должно выполнять мобильное приложение: подсчет количества отжиманий; выполнение тренировок по

встроенным программам; выполнение тренировок по плану, загруженному из веб-приложения; просмотр статистики выполнения упражнений; сохранение выполненных тренировок в локальную базу; отправка сохраненных тренировок в веб-приложение.

Веб-приложение служит для удаленного хранения данных о тренировках, их удобного редактирования и связи с тренером. Работу веб-приложения можно описать следующим образом: пользователь проходит регистрацию в веб-приложении, вводит свои идентификационные данные в мобильном приложении, далее, при выполнении тренировок и отправке данных на сервер, данные о тренировках загружаются в базу данных веб-приложения. Пользователь может просматривать, редактировать и удалять все загруженные в веб-приложение тренировки. Так же пользователь может просматривать в удобном виде статистику по тренировкам, выгружать данные в необходимом виде, участвовать в рейтинге пользователей веб-приложения. Отдельным типом пользователей веб-приложения являются тренеры. Тренеры регистрируются так же, как и обычные пользователи. Тренеры могут отправлять заявки пользователям на тренерство, а пользователи могут отправлять заявки тренерам. У каждого пользователя может быть сколько угодно тренеров, а у каждого тренера может быть сколько угодно спортсменов-пользователей веб-приложения. Соглашение с тренером может быть свободно разорвано как со стороны тренера, так и со стороны пользователя. Аккаунт тренера дает возможность просматривать выполненные тренировки подопечных спортсменов, составлять план тренировок, оставлять комментарии к тренировкам.

Основные задачи, которые должно выполнять веб-приложение: удобный просмотр и редактирование тренировок; просмотр статистики и выгрузка данных; связь с тренером; участие в рейтинге.

Результатом работы должна стать полностью работоспособная информационная система, удовлетворяющая всем поставленным требованиям.

### **Разработка информационной системы ботанического сада Соловецкого архипелага**

Мохов Александр Сергеевич, студент

Алешко Роман Александрович, кандидат технических наук, доцент

Шошина Ксения Владимировна, старший преподаватель

Северный (Арктический) федеральный университет имени М.В. Ломоносова

В ходе анализа инфраструктуры Ботанического сада Соловецкого музея-заповедника было выяснено, что большинство операций с информацией об объектах сада производятся с использованием бумажных носителей. Было принято решение о необходимости разработки информационной системы ботанического сада Соловецкого архипелага.

В ходе работы была разработана структура базы данных. Отдельно можно выделить следующие схемы: структура базы данных деревьев, ландшафтов и маршрутов.

На рисунках 1, 2 рассмотрен пример схемы данных для ландшафтов и деревьев ботанического сада.

Структура базы данных поделена на пространственные и атрибутивные данные.

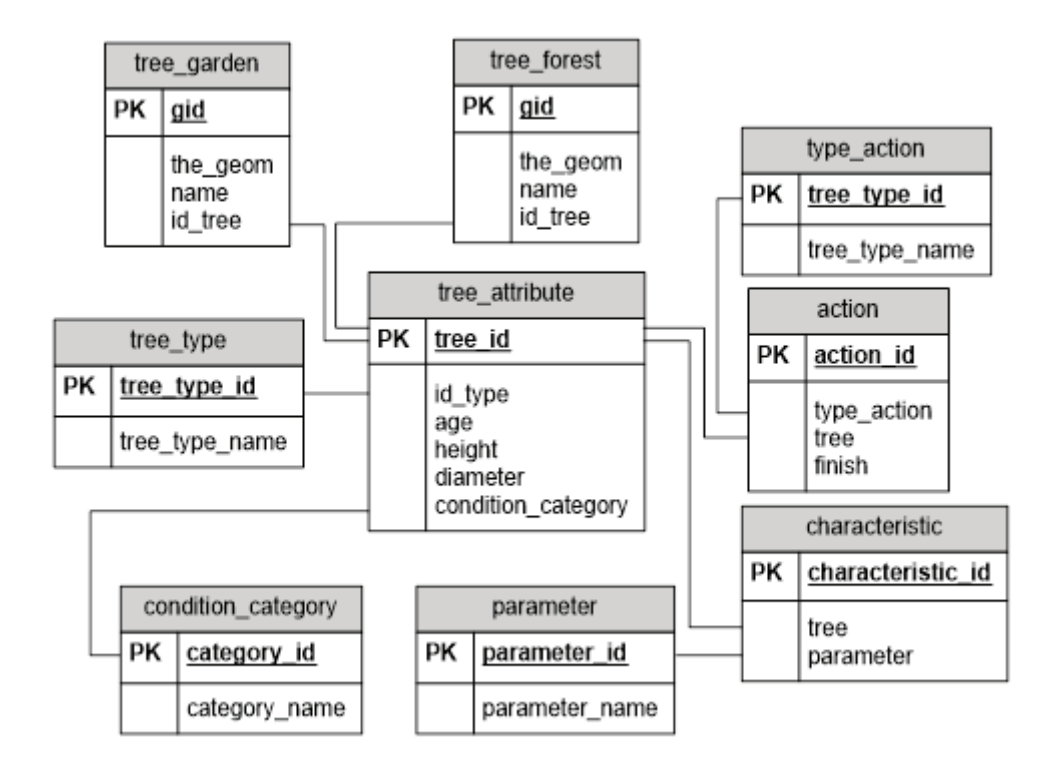

Рис. 1. **Структура базы данных деревьев**

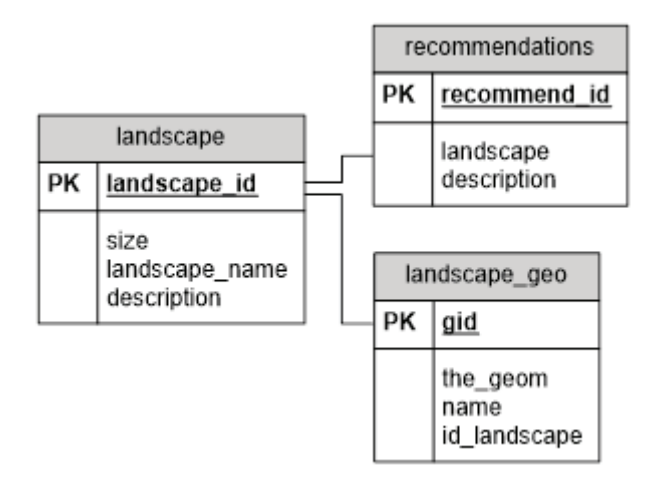

Рис. 2. **Структура базы данных ландшафтов**

Для разработки информационной системы было принято решение использовать QGIS, поскольку данное программное обеспечение включает все необходимые средства разработки. Оно включает в себя непосредственно программу QGIS. В неё встроена возможность создания модуля на таких языках программирования как C++ и Python, а также система управления базами данных — PostgreSQL.

Разрабатываемое программное обеспечение можно разделить на несколько составляющих, взаимодействующих между собой: интерфейс, плагин (модуль), база данных, QGIS. Интерфейс был реализован с помощью инструмента PyQt. Интерфейс взаимодействует с плагином, с помощью которого происходит вся работа с необходимыми данными. Плагин написан на языке программирования Python. Он, свою очередь, работает с базой данных. База данных разработана с помощью PostgreSQL.

Для того, чтобы пользователю было легче ориентироваться в программе, многие стандартные панели инструментов и виджеты были отключены, что значительно упростило интерфейс программного средства. Пользователю представлен виджет для работы с ботаническим садом, он включает в себя несколько вкладок, которые отвечают за ту или иную группу функций. Под данным виджетом расположено окно, отвечающее за слои, там пользователь может настроить цвета и обозначения полигонов и точек, а также скрыть тот или иной слой. С другой стороны расположена карта, в которой будет происходить работа. Вверху расположено стандартное меню QGIS, которое необходимо скорее не пользователю, а разработчику данной программы для каких-либо углублённых настроек.

На рисунке 3 представлен интерфейс разработанного программного средства.

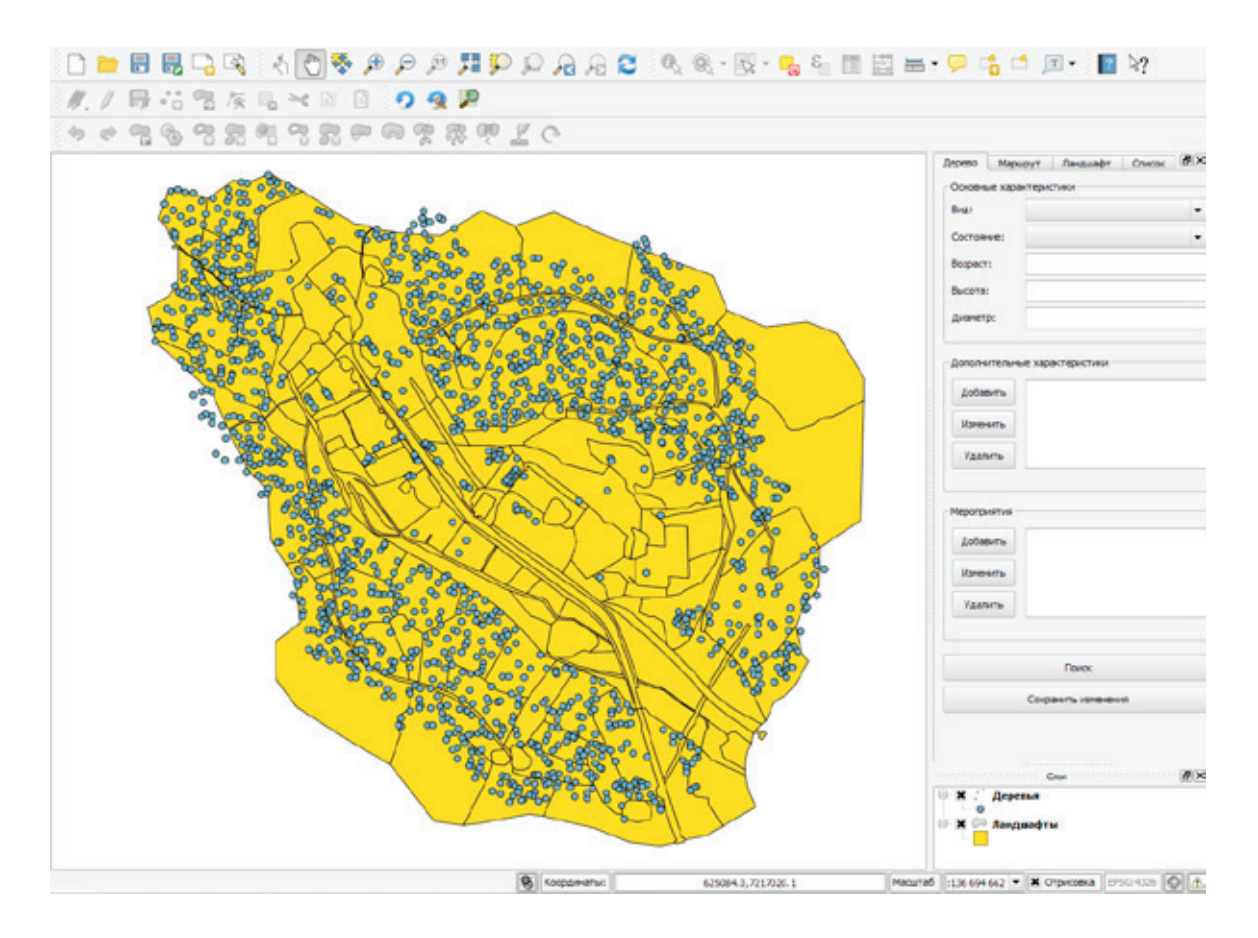

Рис. 3. **Интерфейс программы**

- 1. Р.А. Алешко, А.Т. Гурьев, К.В. Шошина, В.С. Щеников Разработка методики визуализации и обработки геопространственных данных // Научная визуализация. — 2015. — № 1. — с. 20-29.
- 2. Алешко, Р.А. Система мониторинга и управления пространственными гетерогенными объектами (на примере Соловецкого архипелага) / Бекмешев А.Ю., Васендина И.С., Гурьев А.Т., Карлова Т.В., Шошина К.В., Щеников В.С. // Вестник БГТУ.— 2014.— № 3 (43).— С.104–108.
- 3. Гурьев, А.Т. Разработка геоинформационной системы на базе программного обеспечения с открытым исходным кодом / Алешко Р.А., Васендина И.С., Шошина К.В., Щеников В.С. // Вестник БГТУ.— 2014.—  $N_2$  3 (43). — C.114-118.
- 4. Алешко, Р. А., Гурьев А. Т. Структурное моделирование взаимосвязей дешифровочных признаков спутниковых снимков и таксационных параметров лесных насаждений // Труды СПИИРАН. Вып. 29 (2013). с. 180–189.
- 5. Алешко, Р.А., Гурьев А.Т. Методика тематического дешифрирования спутниковых снимков лесных территорий на основе структурных моделей // Известия Вузов. Приборостроение. 2013. Т. 56. № 7. с. 76–77.

#### **Разработка информационной системы для рекламной компании**

Пескишева Анна Михайловна, студент; Шошина Ксения Владимировна, старший преподаватель; Алешко Роман Александрович, кандидат технических наук, доцент Северный (Арктический) федеральный университет имени М.В. Ломоносова

Сфера применения современных информационных технологий в рекламной деятельности, основанная на использовании компьютеров, очень обширна и включает в себя различные аспекты, от создания простейших текстовых документов и электронной переписки до планирования и оценки эффективности рекламной кампании и разработки рекламной продукции. Развитие сетевых технологий и Интернет открыло новые возможности в продвижении товаров и услуг, поиска информации, клиентов. Это делает тему разработки актуальной и практически полезной для специалиста рекламной службы и потребителя рекламной информации.

Телевидение охватывает самую большую аудиторию слушателей. Телевидение — идеальный рекламный инструмент для предприятий, которым нужно «показать товар лицом» или создать вокруг него атмосферу ажиотажа. Традиционно к телевизионной рекламе прибегают фирмы, которые хотят донести свою информацию до широкого круга клиентов.

Реклама на радио дает хорошие результаты даже для относительно небольшого бизнеса, позволяет воздействовать на определенный тип аудитории, дает возможность просто, быстро и недорого изготовить и разместить рекламу. Радиореклама прекрасно создает вокруг событий (открытие нового магазина, распродажа, специальные предложения) атмосферу торжественности и актуальности.

Реклама на региональном уровне наиболее эффективна, т.к. целевая аудитория определена более точно (в данном случае, географически).

Чтобы выявить основные проблемы рекламной компании, а также положительные ее стороны — был проведен анализ предметной области. Для автоматизации работы рекламной компании «Медиаэксперт» необходимо создать информационную систему, которая будет содержать в себе:

— необходимую информацию о компании, предоставляемых услугах, теле- и радиоканалах, о видах рекламы на телевидении и радио, подробный прайс-лист каждого телеканала;

— форму для отправки заявок на размещение видеои аудио роликов на телевидении и радио (Рис. 1);

- статистику телеканалов;
- раздел отзывов клиентов.

При создании информационной системы учитывалось то, что работать с ней будут как и работники компании, а именно: менеджеры, операторы, управляющие, так и обычные пользователи сети, для получения наглядной информации о предоставляемых услугах.

Значение разработки можно сформулировать в следующих пунктах.

Во-первых, это удобная информационная система для клиента. Теперь не нужно тратить большое количество времени на поиски нужной информации. Не каждый день обычные люди размещают информацию о своих услугах на телевидении и радио, и, чтобы сделать это — им хочется как можно тщательнее познакомиться со всем этим процессом. Теперь, на сайте компании, клиенты могут ознакомиться с преимуществами и недостатками рекламы на телевидении и радио, узнать статистику теле и радио каналов (а именно, в какое время суток какая аудитория чаще появляется перед экранами телевизоров или слушает те или иные передачи по радио), узнать стоимость размещения на теле и радио каналах в различное время суток. Вся информация представлена как в текстовом, так и в графическом виде. Также клиент может рассчитать стоимость размещения рекламы при помощи онлайн-калькулятора, который входит в данную разработку. При проектировании калькулятора был выбран интуитивно понятный интерфейс, чтобы пользователь компьютеры и сети Интернет мог им воспользоваться. Кроме того, клиент может оставить заявку на размещение рекламы, не выходя из дома. Для этого ему необходимо заполнить соответствующую форму.

Во-вторых, это удобная и полезная информационная система для персонала рекламной компании. Онлайн оформление заявок, обмен файлами с другими работниками, интеграция с базой данной, удобное хранение и редактирование данных, интерактивное общение с клиентами — всё это выводит компанию на новый уровень и делает ее наиболее конкурентоспособной.

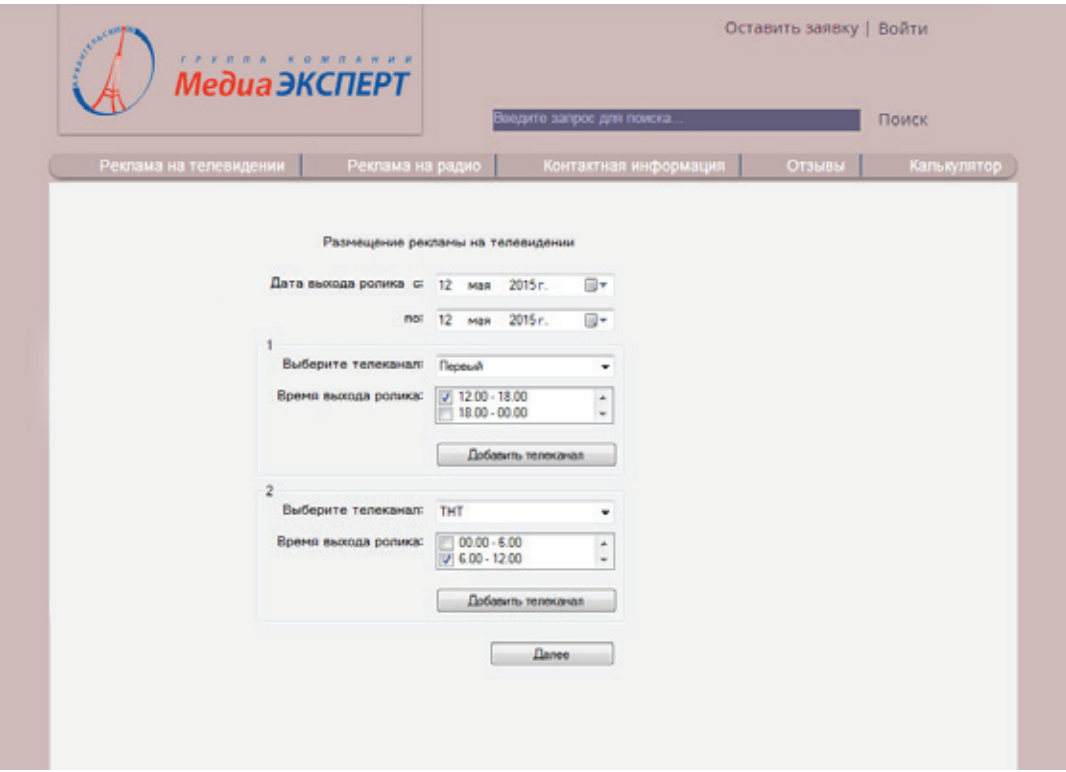

Рис. 1. **Страница оформления заявки (Реклама на ТВ)**

Литература:

- 1. Матанцев, А.Н. Эффективность рекламы.— М.: Изд-во «Финпресс», 2002.— 416 с.
- 2. Божук, С.Г., Ковалик Л.Н. Маркетинговые исследования-СПб.: Питер, 2004.— 304 с.
- 3. Информационные технологии в маркетинге: Учеб. для вузов / Под ред. проф. Г.А. Титоренко.— М.: ЮНИ-ТИ-ДАНА, 2001.— 335 с.
- 4. Курушин, В.Д. Графический дизайн и реклама.— ДМК Пресс, 2001.— 246 с.

#### **Тематическая социальная сеть для владельцев собак**

Полханова Марина Андреевна, студент Алешко Роман Александрович, кандидат технических наук, доцент Шошина Ксения Владимировна, старший преподаватель Северный (Арктический) федеральный университет имени М.В. Ломоносова

Процент владельцев собак от общего числа жителей России сильно варьируется от местожительства, в целом, этот процент обратно пропорционален размеру населённого пункта, от 70% в сёлах до  $11\%$  — в крупных городах. В малых городах собак держат 44% жителей, в больших —  $31\%$ , в Москве —  $16\%$ . Можно сделать предположение, что общее количество владельцев собак в России превышает 10 миллионов.

В настоящее время почти не осталось свободных отраслей и рынков, куда не проникли бы информационные технологии. По сути, и сфера сервисов для домашних животных не была обделена вниманием, но после проведен-

ного анализа конкурентов было выяснено, что они не снискали большого успеха.

Для понимания того, чем можно заинтересовать пользователя на подобном тематическом ресурсе, были проведены опросы. Витоге, был выявлен основной функционал, который заинтересовал бы потенциального пользователя, и было принято решение создать проект, который займет свое место.

Главными функциями системы являются: поиск маршрутов для совместных прогулок и просмотр удобных мест для прогулок с собакой (безопасных как для собаки, так и не доставляющих проблем простым

прохожим). Вспомогательными функциями системы являются: регистрация, авторизация, создание профилей собак, редактирование информации как о владельце, так и собаке.

Для реализации сервиса был взят весь стек.NET, чтобы облегчить разработку, путём более безболезненной интеграции инструментов между собой. При выборе карт за первый основополагающий критерий было взято качество карт на территории России. По данному критерию сравнивались Google.Maps и Яндекс.Карты. В итоге выбор бы сделан в пользу Яндекс.Карт. Второй основополагающий критерий, на основании которого был сделан выбор между OpenStreetMap и Яндекс.Картами в пользу Яндекс. Карт, - для русского пользователя на которого система ориентирована первоначально, работа с последними более привычна.

Другими критериями, по которым сравнивались карты — наличие хорошо задокументированного API, технические возможности, лицензионные соглашения. Но там кардинальных различий выявлено не было.

На рисунке 1 представлена общая архитектура проекта. — это классическая трёхзвенная архитектура, с веб-сервером и базой данных в облаке, для обеспечения масштабирования.

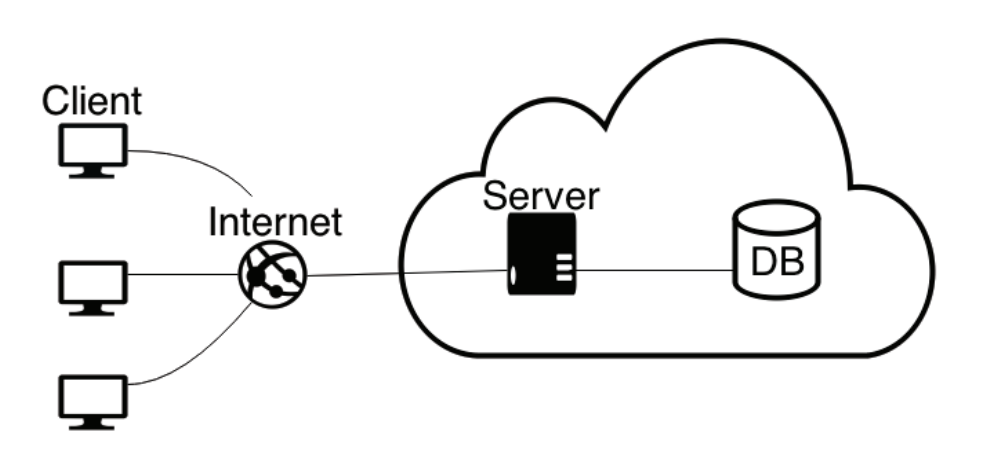

Рис. 1. **Общая архитектурная схема проекта**

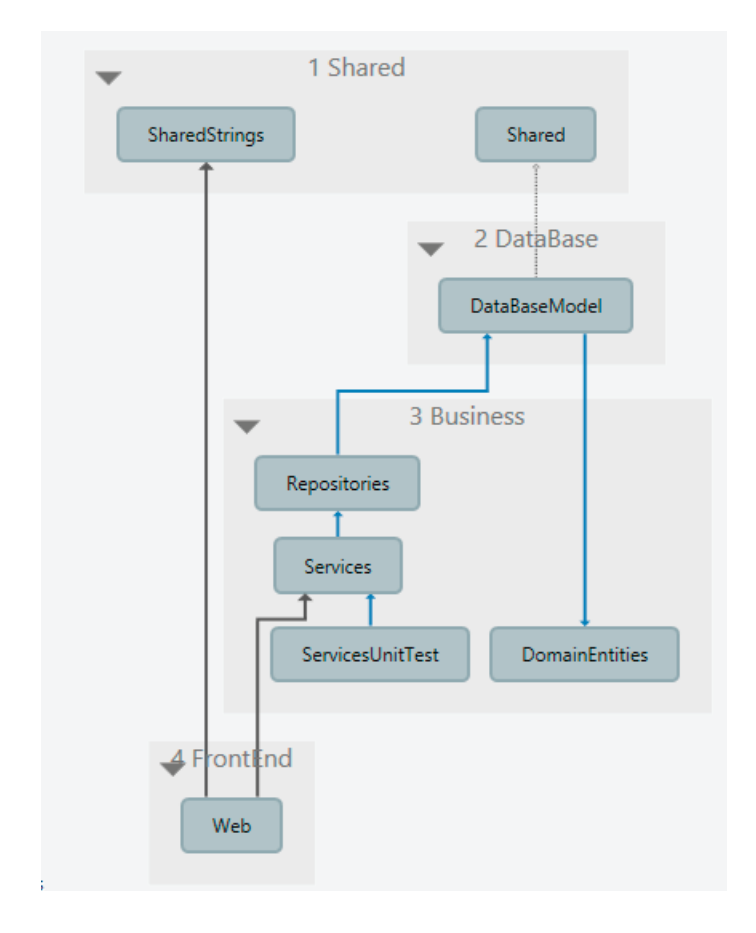

Рис.2. **Архитектура Web-сервера**

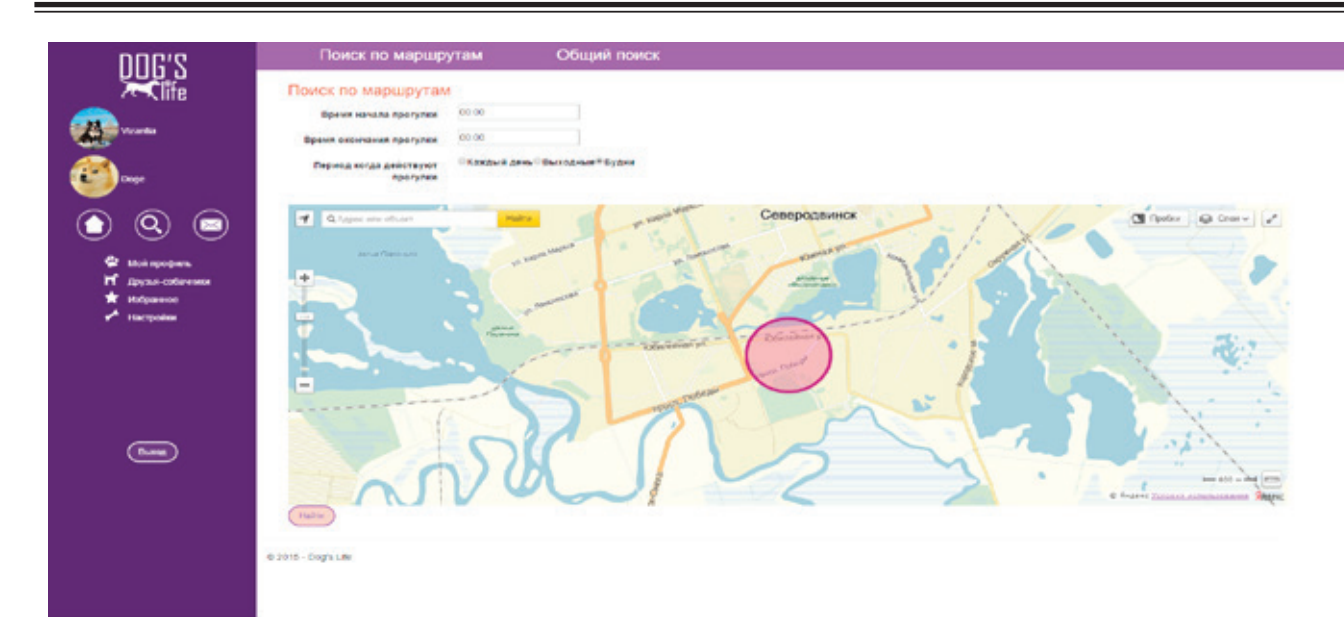

Рис.3. **Поиск по маршрутам**

На рисунке 2 отражена структура проекта webсервера. На ней выделены следующие слои приложения:

1) Shared — общий слой для вспомогательных инструментов, использующихся во всех частях проекта.

2) DataBase— слой подключения к базе данных, представляющий из себя Entity Framework context с подходом code first, который позволяет генерировать базу данных по доменным сущностям.

3) Слой бизнес логики (Business), состоящий из сборок:

a. Repositories — хранит все запросы к базе данных;

b. DomainEntites — содержит сущности, эквивалентные таблицам в базе данных;

c. Services — содержит логику вставки\изменений\ другого рода подобных действий. Например, добавление изображений изображений, процесс добавления маршрута на карту и т.п.

d. ServiceUnitTest — проект, содержащий unit тесты на сервисы.

4) Слой представления — ASP MVC проект.

В процессе реализации была проделана большая работа. Использовался популярный шаблон проектиро-

вания MVC, и его вариация от Microsoft  $-$  ASP MVC; для авторизации и идентификации использовались библиотеки ASP Membership Identity.

На рисунке 3 представлена страница поиска по маршрутам: чтобы осуществить поиск необходимо указать время начала прогулки, время окончания прогулки, период действия прогулки на неделе (будни, выходные или каждый день), а также выбрать область на карте. Для реализации поиска по маршрутам все точки каждого из маршрутов сохранялись в базе данных, как отдельные записи со ссылкой на создателя маршрута.

В заключение можно сказать, что целью работы являлось создание работающего прототипа социальной сети для владельцев собак, и данная цель была достигнута. Безусловно, получившийся результат, нельзя считать финальным, и готовым к публикаций. Чтобы создать действительно успешный коммерческий проект, необходимы материальные вложения и работа далеко не одного специалиста. Текущий результат работы можно считать отличным фундаментом для начала масштабных работ и поиска финансирования.

- 1. Р.А. Алешко, А.Т. Гурьев, К.В. Шошина, В.С. Щеников Разработка методики визуализации и обработки геопространственных данных // Научная визуализация. — 2015. — № 1. — с. 20–29.
- 2. Алешко, Р.А. Система мониторинга и управления пространственными гетерогенными объектами (на примере Соловецкого архипелага) / Бекмешев А.Ю., Васендина И.С., Гурьев А.Т., Карлова Т.В., Шошина К.В., Щеников В.С. // Вестник БГТУ.— 2014.— № 3 (43).— С.104–108.
- 3. Гурьев, А.Т. Разработка геоинформационной системы на базе программного обеспечения с открытым исходным кодом / Алешко Р.А., Васендина И.С., Шошина К.В., Щеников В.С. // Вестник БГТУ.— 2014.—  $N_2$  3 (43). — C.114-118.
- 4. Алешко, Р.А., Гурьев А.Т. Структурное моделирование взаимосвязей дешифровочных признаков спутниковых снимков и таксационных параметров лесных насаждений // Труды СПИИРАН. Вып. 29 (2013). с. 180–189.
- 5. Алешко, Р.А., Гурьев А.Т. Методика тематического дешифрирования спутниковых снимков лесных территорий на основе структурных моделей // Известия Вузов. Приборостроение. 2013. Т. 56. № 7. с. 76–77.

### **Разработка интернет-магазина для домашней пекарни «Небесный миндаль»**

Порошина Ксения Геннадьевна, студент Шошина Ксения Владимировна, старший преподаватель Алешко Роман Александрович, кандидат технических наук, доцент Северный (Арктический) федеральный университет имени М.В. Ломоносова

В связи с интенсивным ростом популярности интер-нета, актуальным на данный момент является заработок в сети — коммерческая деятельность интернет-магазина. Ведение такого рода бизнеса помогает сэкономить на содержании обычного магазина: помещение, электричество, заработная плата кассирам и продавцам, а также упрощая и расширяя возможности осуществления покупок: простота в поиске, покупку можно совершить в любое время и из любой точки мира, достаточно иметь доступ к интернету.

ООО «Небесный миндаль» предлагает проект организации пекарни по выпуску различный кондитерских изделий, отличающихся своими превосходными вкусовыми свойствами, и лучшим соотношением качества и цены.

Целью создания интернет-магазина домашней пекарни «Небесный миндаль» является формирование у посетителя представления о деятельности компании и ее возможностей. Сайт представляет полный ассортимент товара, информацию о нем (описание, цена, вес, состав) и предоставляет оригинальные снимки изделий. С помощью интернет-сайта можно мгновенно оповестить миллионы пользователей о новых продуктах и услугах, а также проходящих событиях, организованных компанией. Если учесть, то, что мы способны охватить неограниченное количество пользователей за невысокую стоимость, то мы получаем на выходе мощное средство распространения информации о деятельности пекарни. Посредством интернет-сайта, есть возможность оперативно отвечать на интересующие пользователей вопросы об услугах или продуктах. После создания к сайту имеет доступ неограниченное число пользователей.

Для реализации проекта было выбрано сочетание HMTL+CSS+PHP+MYSQL. В ходе анализа был выбран плагин EShop от WordPress. Достоинства выбранных программных решений

1. Неповторимость сайта.

2. Можно быть уверенным на все  $100\%$  в том, что сайт, созданный классическим способом, будет уникальным. Стоит заметить, что уникальные проекты более популярные и прибыльные, чем те, что созданы с помощью стандартных шаблонов.

3. Оптимизация для поисковых систем.

4. При использовании HMTL+CSS+PHP+MYSQL проще создать доступную к пониманию навигацию и программный код. Благодаря этому созданный классическим способом сайт легче оптимизировать под поисковые системы и уменьшить время загрузки сайта браузером.

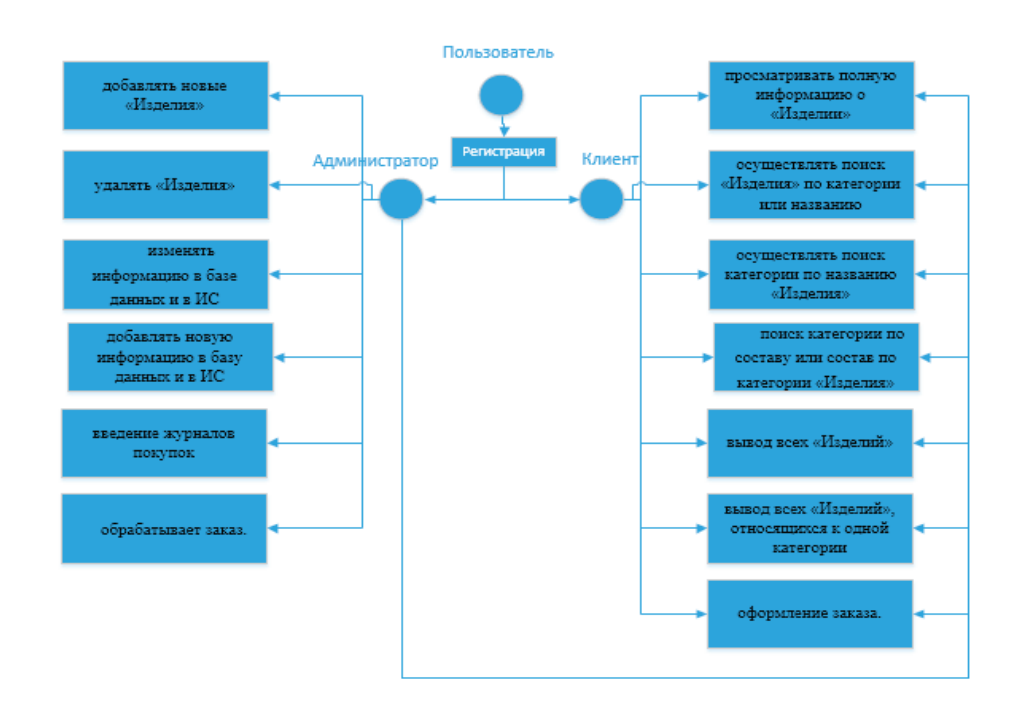

5. Задействованные языки программирования и продукты достаточно просты для изучения, и проектирование на них не требует затрат.

На рисунке 2 представлена «Use Case» модель работы сайта со стороны администратора и покупателя.

В итоге был создан сайт с полнофункциональным каталогом и корзиной (рисунки 2, 3). Кроме того, сайт имеет модули Instagtam, Google Maps, страницу блога, новостную ленту и страницу обратной связи.

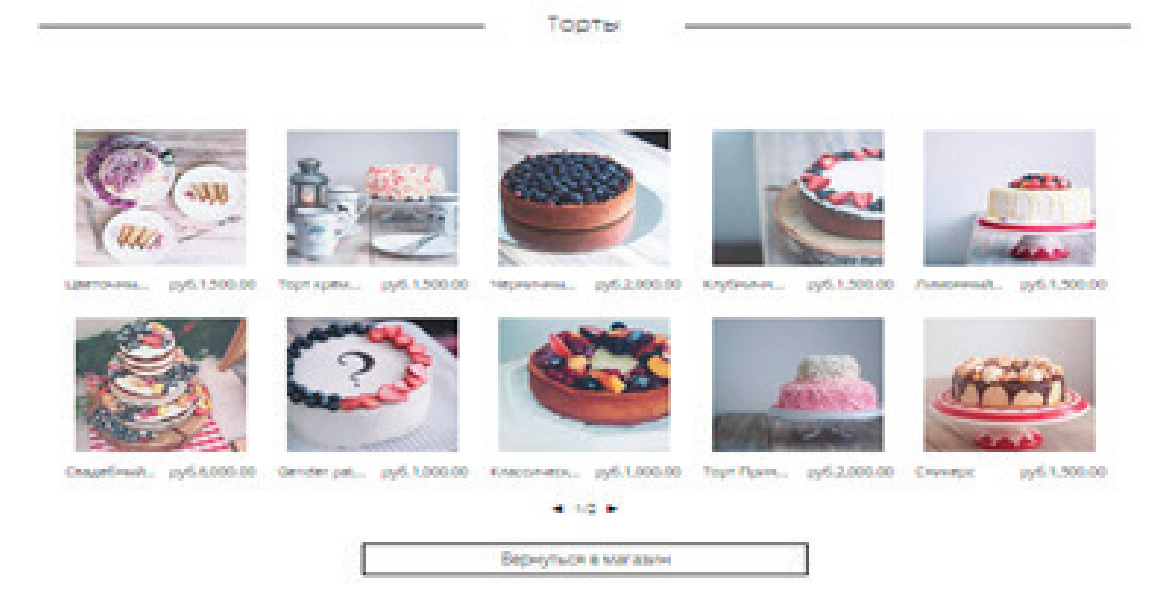

#### Рис. 2. **Каталог сайта**

```
Корзина
```
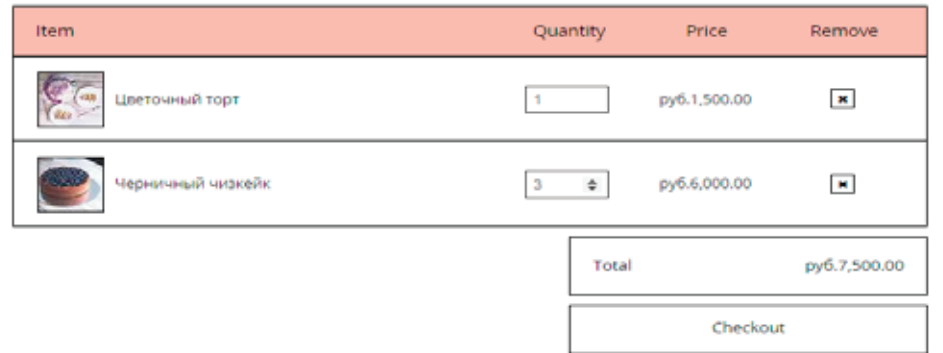

#### Рис. 3. **Страница корзины**

- 1. Р. Данкан. Введение в HTML Спб., Питер, 2009, 238 с.
- 2. И. Кузина Язык HTML, JavaScript и WWW.— Спб., Питер, 2002, 384 с.
- 3. С. Кузнецов. Хостинг для вашего сайта Москва, 2008, 608 с.
- 4. В. Маслов. Введение в РНР Спб., Питер, 2003, 175 с.
- 5. О. Титов. Сделать сайт в оффлайне Москва, 2012, 305 с.

### **Автоматизация процессов обработки атрибутивной и картографической информации в среде ИИТГИС**

Рытенков Пётр Алексеевич, студент; Шошина Ксения Владимировна, старший преподаватель; Алешко Роман Александрович, кандидат технических наук, доцент Северный (Арктический) федеральный университет имени М.В. Ломоносова

*Рассмотрены основные задачи создания автоматизированной системы обработки атрибутивной и картографической информации. Описаны основные технологии, используемые при решении поставленных задач. Представлено описание основных классов системы и их взаимодействие в процессе работы в автоматизированной системе.*

*Ключевые слова: автоматизированная информационная система, программное обеспечение.*

нформационная система мониторинга и управления пространственными объектами ИИТГИС, разработанная ООО «Научно-производственный центр «ИИТ» (г. Архангельск), ИКТИ РАН (г. Москва), ООО «Интерлайн» (г. Архангельск), обеспечивает возможность ввода, хранения и обработки стандартизованных описаний объектов, мониторинг и анализ текущего состояния пространственных объектов. Основным назначением системы ИИТГИС следует считать оперативное обеспечение конечных пользователей сведениями, необходимыми для эффективного использования и контроля перечисленных объектов [1, 2, 3].

Приведем основные задачи и требования, предъявляемые к разрабатываемой системе. Проектируемая информационная система должна осуществлять открытие, редактирование и сохранение атрибутивной информации, а также обеспечивать выполнение ряда функций: перевод атрибутивной информации старого образца в новый в виде таблиц; пересчет, актуализация возраста, высоты, диаметра, запаса на ГА по таблицам хода роста; назначение номеров новым выделам; перенос атрибутивной информации между таблицами; расчет запаса.

Для реализации автоматизированной системы по обработке атрибутивной и картографической информации

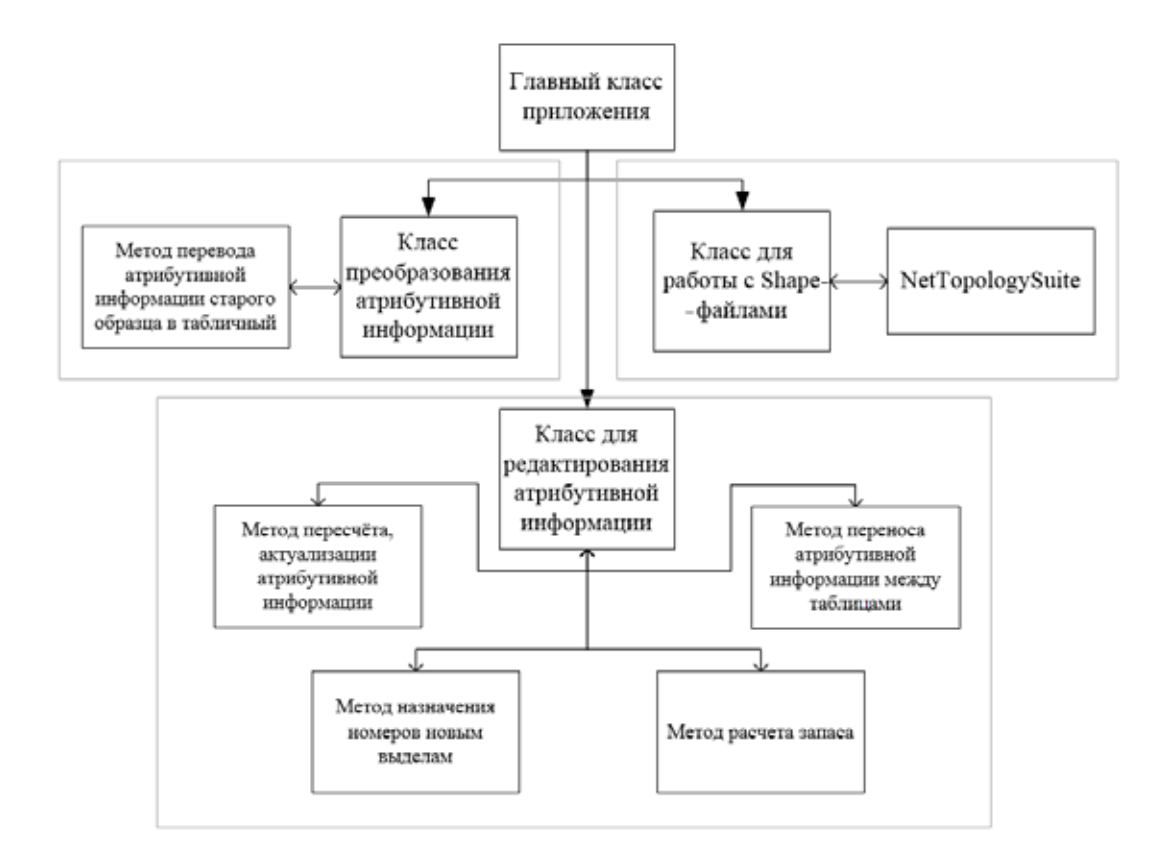

Рис. 1. **Схема взаимодействия классов проектируемой системы**

используются следующие программные продукты и технологии:

− среда разработки. Visual Studio Express для Windows Desktop;

− библиотека для работы с картографическими файлами NetTopologySuite;

− система управления базами данных PostgreSQL.

Проектируемая система состоит из нескольких классов, основными направлениями которых является обработка атрибутивной информации на основе исходных атрибутивных и картографических данных.

В качестве исходных данных используются векторные карты в формате \*.shp (Shapefile), содержащие в себе поквартально разбитые лесные территории. Данный формат позволяет хранить различные типы геометрических объектов: точки, линии (полилинии) и полигоны. Отдельный файл может хранить объекты только одного типа. Также к исходным данным можно отнести атрибутивную инфор-

мация в текстовом виде. Текст разбит на кварталы и выделы, но тем не менее имеет неудобную для дальнейшей обработки структуру.

Автоматизированная система содержит в себе следующие классы:

− класс для работы с Shape-файлами;

− класс преобразования атрибутивной информации;

− класс для редактирования атрибутивной информации.

Схема взаимодействия классов представлена на рисунке 1.

Все основные действия с автоматизированной системой выполняются из главного окна приложения. Для работы с атрибутивной информацией необходимо открыть информацию из текстового файла или из Shape-файла. Для доступа к другим методам необходимо воспользоваться основным меню приложения. На рисунке 2 представлено изображение главной формы системы.

|            | Файл Таблицы Данные Справка |                |      |                                             |    |                      |     |                |         |
|------------|-----------------------------|----------------|------|---------------------------------------------|----|----------------------|-----|----------------|---------|
| TO_91-100  | Квартал                     |                |      | Номер выде. Площадь, га Состав, подр. Ярус. |    | Элемент лес: Возраст |     | Высота         | Диаметр |
| kv 47      | 91                          | T.             | 0.4  | <b>SOЛOTO</b>                               |    |                      |     |                |         |
| new        | 91                          | 2              | 2,1  | 10 <sup>c</sup>                             | ٠  | Ć                    | 12  | 0.8            |         |
| Тарнянское |                             |                |      | возобновлен                                 |    |                      |     |                |         |
|            |                             |                |      | 862Oc                                       |    | g.                   | 20  | $\overline{2}$ | ,       |
|            |                             |                |      |                                             |    | $\alpha$             |     |                |         |
|            | 91                          | з              | 0.4  | <b>GO/IOTO</b>                              |    |                      |     |                |         |
|            | 91                          | 4              | 0.4  | 4540c2C+E                                   | н  | Б                    | 30  | 8              | 6       |
|            |                             |                |      |                                             | ġ  | Oc                   |     |                |         |
|            |                             |                |      |                                             |    | ċ                    |     |                |         |
|            | 91                          | 5              | 100  | 10C                                         |    | ċ                    | 11  | ٠              |         |
|            |                             |                |      | возобновлен                                 |    |                      |     |                |         |
|            |                             |                |      | 40e363C                                     |    | Oc.                  | 30  | 8              | 6       |
|            |                             |                |      |                                             |    | Б                    |     |                |         |
|            |                             |                |      |                                             |    | ċ                    |     |                |         |
|            | 91                          | 6              | 23,0 | <b>OBEPO</b>                                |    |                      |     |                |         |
|            | 91                          | $\overline{7}$ | 0.8  | 6C262Oc                                     | ٦  | c                    | 45  | n              | 12      |
|            |                             |                |      |                                             | 11 | Б                    |     | 11             | 10      |
|            |                             |                |      |                                             |    | Oc                   |     |                |         |
|            | 91                          | 8              | 0.5  | 4C3E36                                      | ٠  | ċ                    | 170 | 14             | 24      |
|            |                             |                |      |                                             | 14 | Ε                    | 150 | 14             | 20      |
|            |                             |                |      |                                             |    | s.                   | 100 | 14             | 16      |
|            | 91                          | o              | 1,5  | 8C26                                        | ٠  | c                    | 180 | 15             | 28      |
|            |                             |                |      |                                             | 15 | г                    | 150 | 14             | 20      |
|            | 91                          | 10             | 25   | <b>554C15</b>                               | ٠  | E                    | 170 | 16             | 24      |
|            |                             |                |      |                                             | 17 | Ć                    |     | 18             | 28      |
|            |                             |                |      |                                             |    | Б                    | 90  | 15             | 16      |

Рис. 2. **Главное окно автоматизированной системы**

Реализация автоматизированной системы по обработке атрибутивной и картографической информации является следствием необходимости ускорения и повы-

шения качества обработки в условиях постоянной необходимости получения актуальной информации о лесных территориях.

- 1. Разработка геоинформационной системы на базе программного обеспечения с открытым исходным кодом / А.Т. Гурьев, Р.А. Алешко, И.С. Васендина, К.В. Шошина, В.С. Щеников; Вестник Брянского государственного технического университета.— 2014.— № 3.— с. 114–118;
- 2. Система мониторинга и управления пространственными гетерогенными объектами (на примере соловецкого архипелага) / Р.А. Алешко, А.Ю. Бекмешев, И.С. Васендина, А.Т. Гурьев, Т.В. Карлова, К.В. Шошина, В.С. Щеников; Вестник Брянского государственного технического университета. — 2014. — № 3. — с. 104-107.
- 3. Р.А. Алешко, А.Т. Гурьев, К.В. Шошина, В.С. Щеников Разработка методики визуализации и обработки геопространственных данных // Научная визуализация. — 2015. — № 1. — с. 20-29.

#### **Анализ жизненного цикла лесных дорог**

Шошина Ксения Владимировна, старший преподаватель; Гурьев Александр Тимофеевич, доктор технических наук, профессор; Алешко Роман Александрович, кандидат технических наук, доцент Северный (Арктический) федеральный университет имени М.В. Ломоносова

*В статье проведен анализ жизненного цикла (ЖЦ) лесных дорог как сложной системы, который основан на работах по жизненному циклу автомобильных дорог. Выделены особенности ЖЦ автомобильных и лесных дорог. Статья содержит подходы к анализу и синтезу лесных дорог на основе структурного моделирования.*

*Ключевые слова: CALS, ЖЦ автомобильных дорог, особенности ЖЦ лесных дорог, структурное моделирование.*

CALS (Continuous Acquisition and Lifecycle Sup-port) — концепция и идеология информационной поддержки жизненного цикла (ЖЦ) продукции на всех его стадиях [1]. Целью применения CALS как концепции организации и информационной поддержки деятельности предприятий является повышение эффективности процессов разработки, производства, эксплуатации за счет ускорения процессов исследования и разработки продукции, придания новых свойств и повышения уровня сервиса в процессах эксплуатации и технического обслуживания.

Основные задачи CALS [1,2,3]: структурирование и моделирование данных о процессах; обеспечение эффективного управления и обмен данными между всеми участниками ЖЦ изделий; создание и сопровождение документации, необходимой для поддержки всех этапов жизненного цикла всех изделий.

Основными проблемами, мешающими эффективному управлению данными об изделии, являются большой

объем информации и коммуникационные барьеры между участниками ЖЦ. Путь решения этих проблем — создание единого информационного пространства для всех участников ЖЦ изделий.

Основные этапы жизненного цикла объекта производства в конкретной производительной системе при максимальном абстрагировании описываются графом вида (рисунок 1) [2,3]. Вершины графа соответствуют следующим этапам жизненного цикла:  $A$  — этап планирования, на котором определяются возможные или требуемые тактико-технические характеристики объекта; D — этап конструирования объекта; Р — этап собственно производства; С — этап эксплуатации объекта производства; R — этап утилизации отходов производства и других этапов жизненного цикла объекта. Материальные потоки в модели показаны дугами графа — сплошными стрелками, а информационные связи — пунктирными ребрами графа, поскольку информационные потоки при решении различных задач циркулируют в разных направлениях [2].

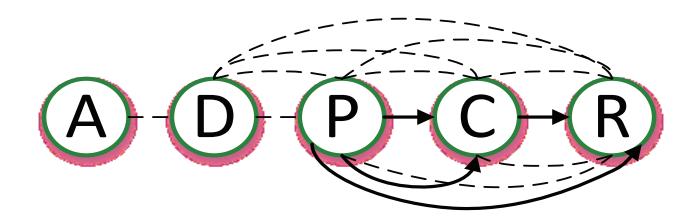

Рис. 1. **Жизненный цикл сложных изделий**

Структура системы, охватывающей взаимосвязанные производительные системы различного назначения, при максимальном абстрагировании описывается гиперграфом, ребра которого связывают вершины, описывающие входящие в систему производительные системы. Межсистемные информационные и материальные связи между входящими системами описываются как ребра и дуги обычных графов, соединяющие вершины — этапы жизненного цикла объектов производства в различных производительных системах.

Автомобильные дороги как сложные системы необходимо исследовать на основе технологий жизнен-

ного цикла сложных изделий. Исследования ЖЦ лесных дорог основываются на работах по ЖЦ автомобильных дорог. В трудах томских ученых Скворцова А.В., Поспелова П.И., Крысина С.П [4,5] впервые рассмотрены вопросы использования технологий ЖЦ сложных изделий применительно к автомобильным дорогам. Анализируя материал данной работы, можно выделить основные этапы жизненного цикла дорог:  $A$  — планирование развития,  $D -$  проектирование,  $P -$  строительство,  $C$ эксплуатация, R — вывод из эксплуатации. Соответственно, жизненный цикл автомобильных дорог можно представить следующим образом (Рисунок 2).

Созданию дороги предшествуют действия по изысканиям и проектированию дороги. После проектирования следует этап физического воплощения проекта — строительство. Как правило, это длительный этап, совмещенный с эксплуатацией уже построенных частей дороги. Следующим этапом является эксплуатация, то есть процесс обслуживания дороги в соответствии с задачами по ее содержанию. В процессе эксплуатации автомобильной дороги может возникнуть необходимость в ремонте или реконструкции, в зависимости от технического состояния.

В процессе эксплуатации дорог перед системой управления встает целый ряд задач: задачи инвентаризации, паспортизации и учета. Данный класс задач является базовым в управлении дорожными сетями. Обобщая различные подходы к инвентаризации, можно выделить

следующие характерные черты. Во-первых, целью инвентаризации является точное определение наличия объектов, участков дороги; их уникальная идентификация. Другой целью инвентаризации является выяснение состояния объектов. Инвентаризация — непрерывный процесс, происходящий при вводе в строй новых объектов и участков, обследовании эксплуатируемых и ликвидации старых. Этот процесс тесно связан с паспортизацией дороги и ее объектов.

Задачи моделирования жизненного цикла дороги можно разделить на три основных вида:

1) задачи моделирования технического состояния дороги, объектов и событий во времени,

2) задачи отслеживания характеристик во времени,

3) задачи отслеживания конфигурации сети во времени.

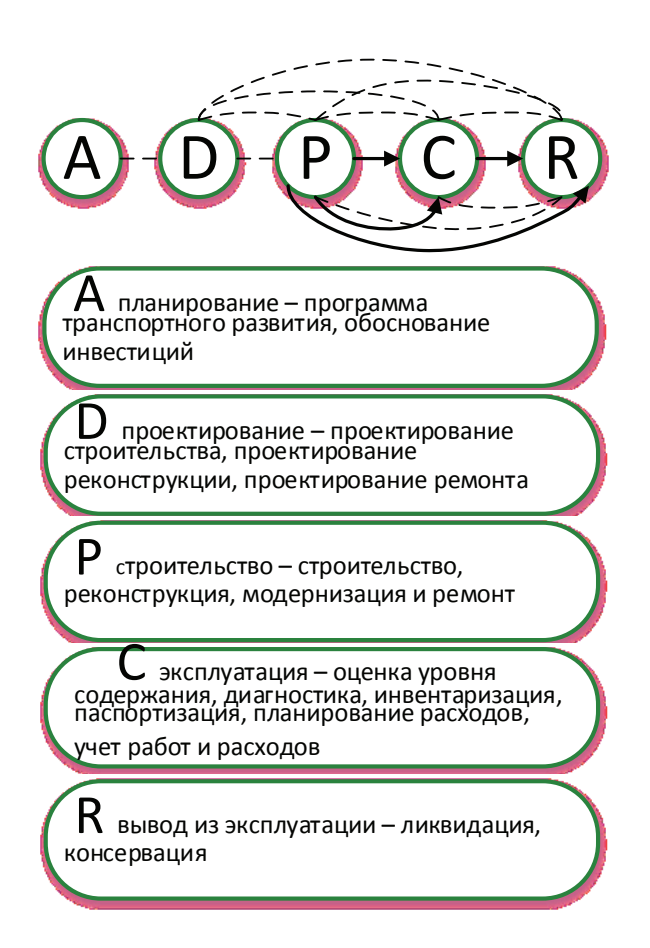

Рис. 2. **Жизненный цикл автомобильных дорог**

К особенностям жизненного цикла лесных дорог относится выделение отдельного этапа — консервации дороги (Рисунок 4). Это связано с неравномерностью эксплуатации лесных дорог во времени.

Этапы жизненного цикла лесной дороги: А — этап планирования лесной дороги; D — этап проектирования дороги; Р — этап строительства дороги; С — этап эксплуатации дороги; К — этап консервации дороги; R этап вывода из эксплуатации дороги.

Анализируя жизненный цикл лесных дорог, для повышения их эффективности необходимо провести структурное исследование лесных дорог. Реализация современных подходов повышения эффективности эксплуатации и строительства лесных дорог предполагает проведение анализа всех этапов жизненного цикла. Необходимо разработать математические модели процессов отдельных этапов жизненного цикла лесных дорог для решения задач повышения эффективности их использования.

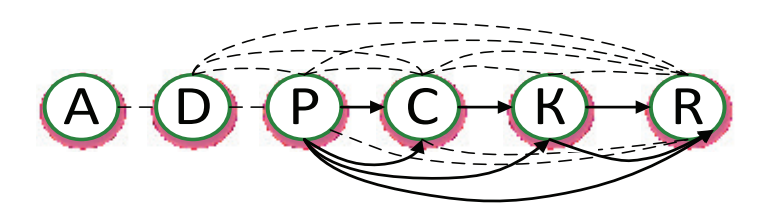

#### Рис. 4. **Особенности жизненного цикла лесной дороги**

Для разработки моделей требуется современный математический аппарат, позволяющий создать модели процессов проектирования, строительства и эксплуатации лесных дорог. В качестве такого аппарата предлагается применить теорию структурного моделирования [2].

- 1. Российская энциклопедия CALS. Авиационно-космическое машиностроение / Гл. ред. А.Г. Братухин. М.: ОАО «НИЦ АСК», 2008. 608 с.: илл.
- 2. Павлов, В.В. Структурное моделирование в CALS-технологиях / В.В. Павлов; [отв. ред. Ю.М. Соломенцев]; Ин-т конструкторско-технологической информатики РАН.— М.: Наука, 2006.— 307 с.
- 3. Павлов, В.В., Гурьев А.Т., Деменков М.Е., Деменкова Е.А. Повышение эффективности эксплуатации технологических машин лесного комплекса: монография / В.В. Павлов, А.Т. Гурьев, М.Е. Деменков, Е.А. Деменкова; Сев. (Арктич.) фед. Ун-т им. М.В. Ломоносова.— Архангельск: ИПЦ САФУ, 2012.— 138 с.: ил.
- 4. Скворцов, А.В., Поспелов П.И., Крысин С.П. Геоинформатика в дорожной отрасли (на примере IndorGIS).— М.: Изд-во МАДИ, 2005.— 389 с.
- 5. Сарычев, Д.С., Скворцов А.В. Применение ГИС в дорожной отрасли // Актуальные проблемы повышения надежности и долговечности автомобильных дорог и искусственных сооружений на них: Сб. трудов Всерос. науч.— практич. конф. Барнаул: Изд-во АлтГТУ, 2003. с. 17–19.
- 6. Р.А. Алешко, А.Т. Гурьев, К.В. Шошина, В.С. Щеников Разработка методики визуализации и обработки геопространственных данных // Научная визуализация.— 2015.— № 1.— с. 20–29.
- 7. Алешко, Р.А. Система мониторинга и управления пространственными гетерогенными объектами (на примере Соловецкого архипелага) / Бекмешев А.Ю., Васендина И.С., Гурьев А.Т., Карлова Т.В., Шошина К.В., Щеников В.С. // Вестник БГТУ.— 2014.— № 3 (43).— С.104–108.
- 8. Гурьев, А.Т. Разработка геоинформационной системы на базе программного обеспечения с открытым исходным кодом / Алешко Р.А., Васендина И.С., Шошина К.В., Щеников В.С. // Вестник БГТУ.— 2014.—  $\mathcal{N}_2$  3 (43). - C.114-118.
- 9. Алешко, Р.А., Гурьев А.Т. Структурное моделирование взаимосвязей дешифровочных признаков спутниковых снимков и таксационных параметров лесных насаждений // Труды СПИИРАН. Вып. 29 (2013). с. 180–189.
- 10. Алешко, Р.А., Гурьев А.Т. Методика тематического дешифрирования спутниковых снимков лесных территорий на основе структурных моделей // Известия Вузов. Приборостроение. 2013. Т. 56. № 7. с. 76–77.
- 11. Абрамова, Л.В., Алешко Р.А., Батраков Н.М., Гурьев А.Т., Шошина К.В., Щеников В.С. Разработка методов и алгоритмов тематической обработки спутниковых снимков на основе структурного моделирования // Международный студенческий научный вестник. — 2014. — № 4; URL: www.eduherald.ru/121-11929 (дата обращения: 19.12.2014).
- 12. Абрамова, Л.В., Алешко Р.А., Батраков Н.М., Гурьев А.Т., Шошина К.В., Щеников В.С. Разработка геопортала как сервиса публикации картографических данных // Международный студенческий научный вестник.—  $2014.$  — № 4; URL: www.eduherald.ru/121 – 11930 (дата обращения: 19.12.2014).

# Молодой ученый

Научный журнал Выходит два раза в месяц

### № 13.1 (93.1) / 2015

#### Редакционная коллегия:

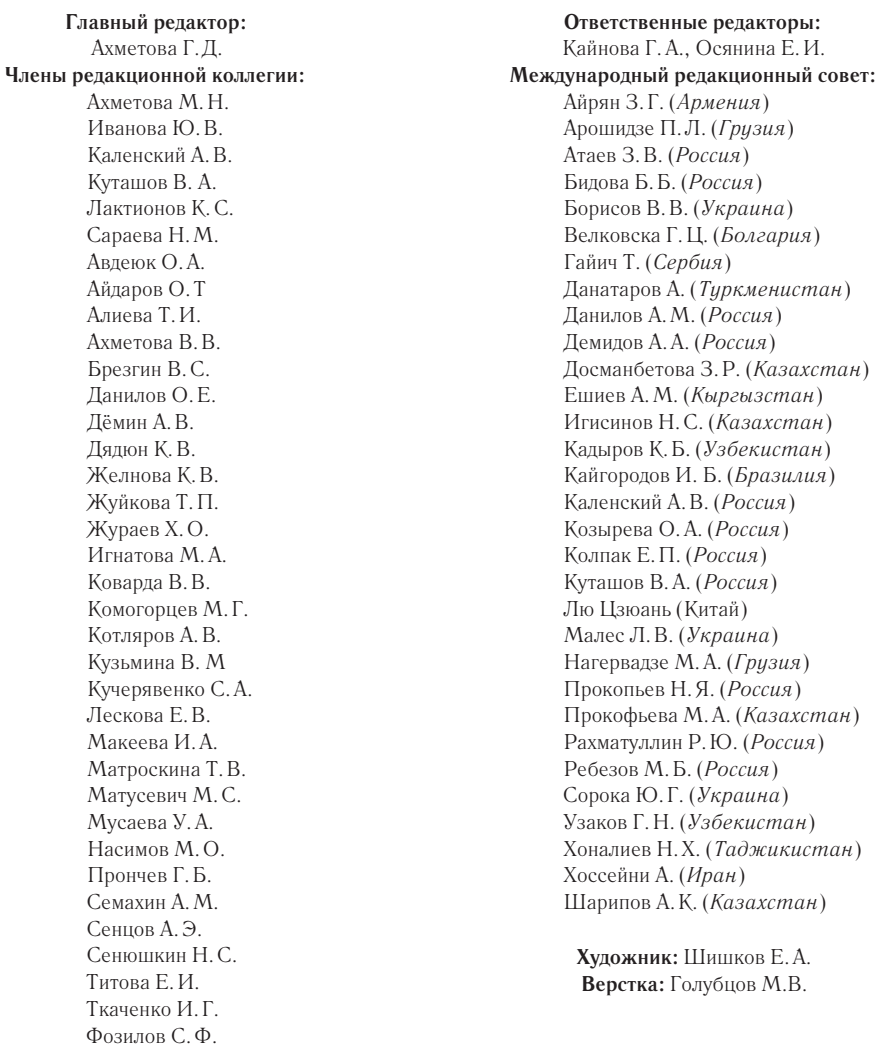

Статьи, поступающие в редакцию, рецензируются. За достоверность сведений, изложенных в статьях, ответственность несут авторы. Мнение редакции может не совпадать с мнением авторов материалов. При перепечатке ссылка на журнал обязательна.

Яхина А.С. Ячинова С.Н.

Материалы публикуются в авторской редакции.

Адрес редакции: 420126, г. Казань, ул. Амирхана, 10а, а/я 231. E-mail: info@moluch.ru http://www.moluch.ru/

**Учредитель и издатель:**  ООО «Издательство Молодой ученый»

ISSN 2072-0297

Тираж 1000 экз.

Отпечатано в типографии издательства «Молодой ученый», 420029, г. Казань, ул. Академика Кирпичникова, 26